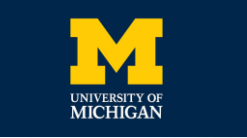

**ED PRINCETON** 

**UNIVERSITY** 

**THECITIZENLAB** 

### **Network Measurement Methods for Locating and Examining Censorship Devices**

Applied Networking Research Prize | IETF 118 Prague

**Ram Sundara Raman**, Mona Wang, Jakub Dalek, Jonathan Mayer, Roya Ensafi

09 November 2023

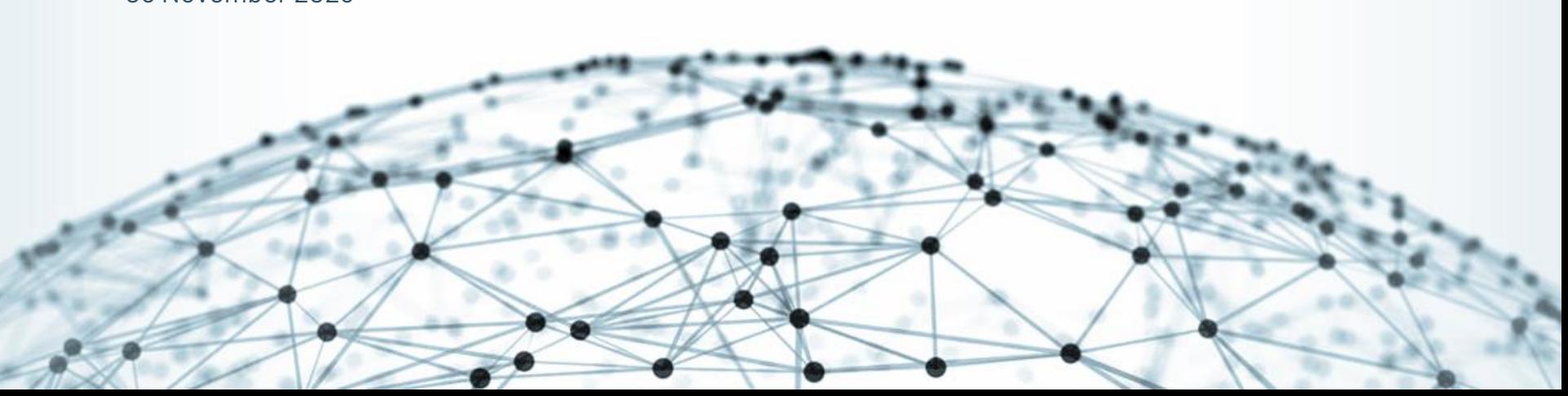

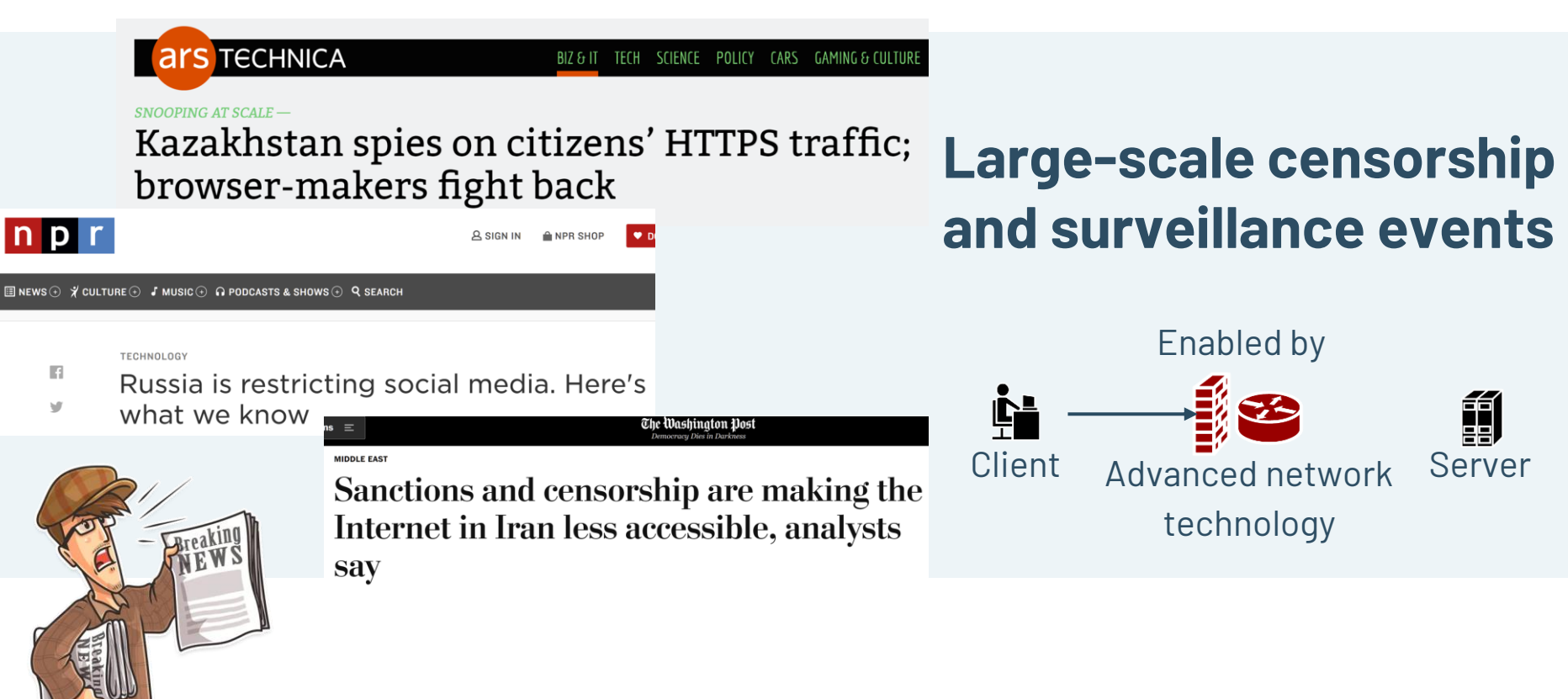

# **Netsweeper**

- Citizen Lab Identified an "**Alternative Lifestyles"** blocklist curated by Netsweeper was used by several countries such as UAE to block LGBTQ content.
- After advocacy based on Citizen Lab's findings, Netsweeper claims they have **removed the option** to block based on this category.

#### **Canadian Internet Filtering Company Says** It's Stopped 'Alternative Lifestyles' **Censorship**

The UAE was found to be blocking LGBTQ content using a pre-set category in Netsweeper's software. Amid pressure from rights groups, the company says it's disabled that category.

By Jordan Pearson Jan 21 2019, 12:25pm 1 Share Tweet & Snap

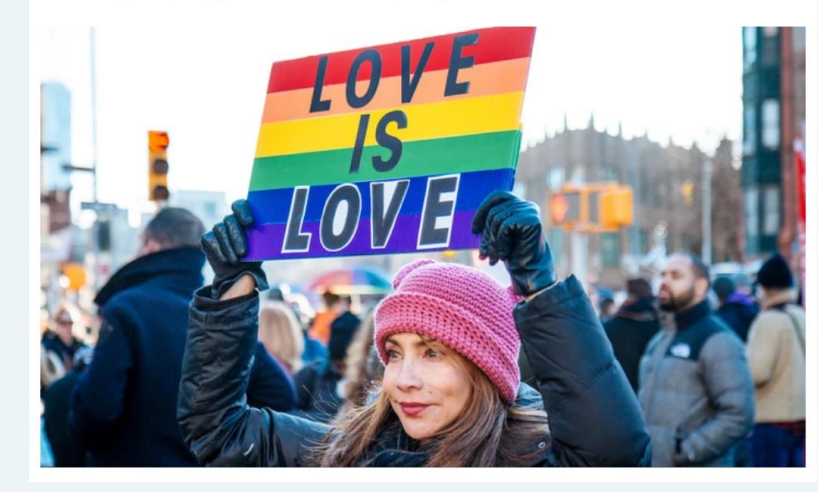

## **What and When?**

**•** Censorship Measurement Platforms

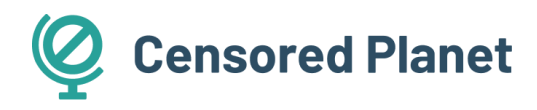

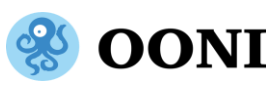

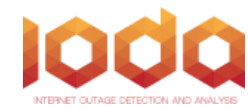

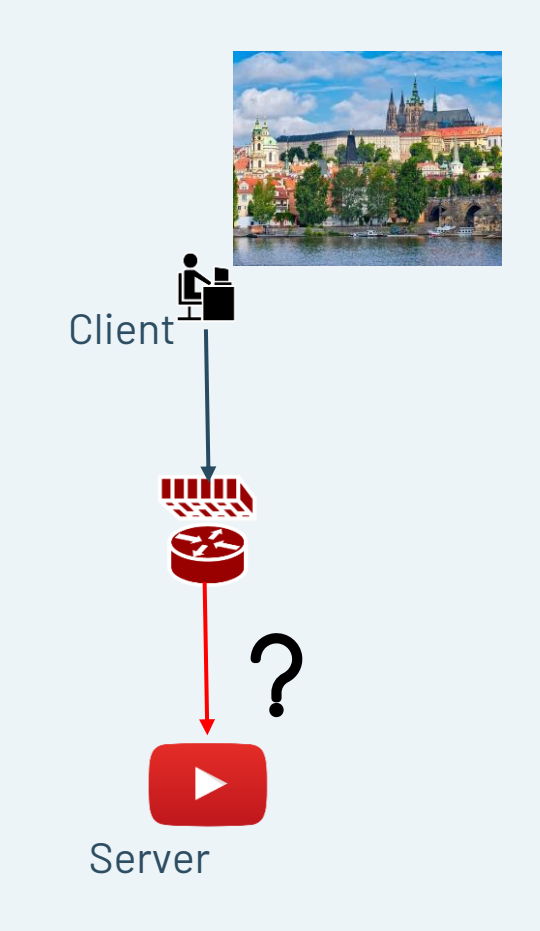

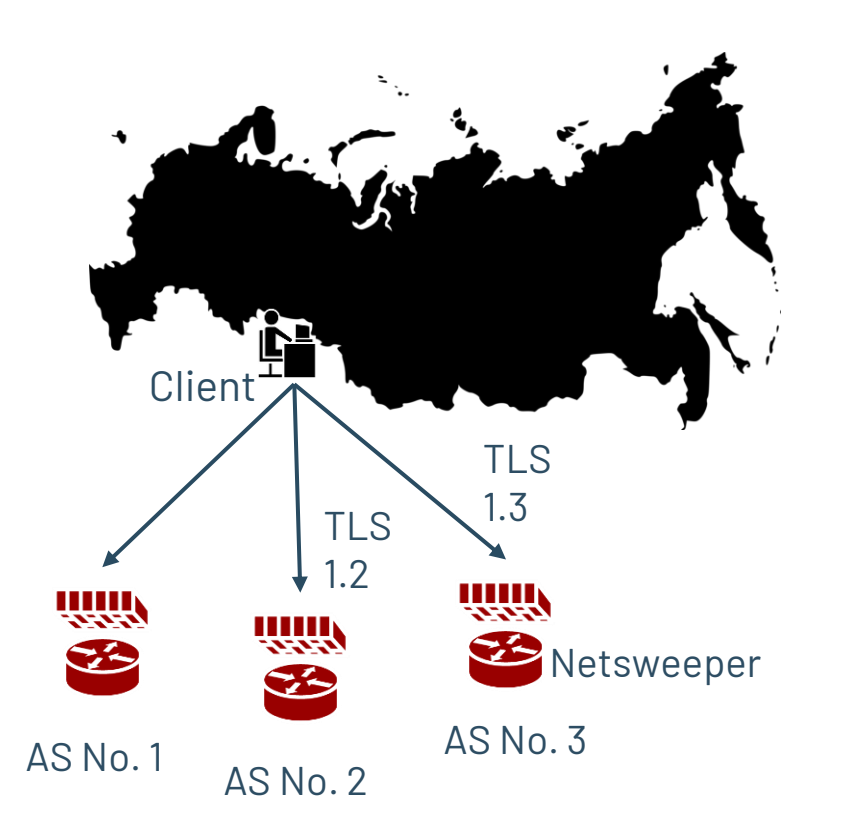

### **Who, Where and How?**

- Specific censorship systems
	- Great Firewall of China
	- Iran's national firewall
	- Russia's TSPU system

## **Challenges and Gaps**

- **1** Opaque nature of censorship
- **2** Lack of transparency

**3**

**4**

**5**

Variety of devices and censorship techniques

- Reliance on specific behaviors
- Large manual effort does not scale

# Need: **General-purpose, robust methods**

To study censorship devices

## **We built robust, reusable solutions to:**

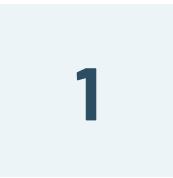

### **Locate censorship devices**

Censorship Traceroute

**2**

### **Identify device vendors**

Banner grabs and Clustering

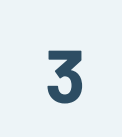

### **Reverse-engineer censorship triggers**

Censorship Fuzzer

## **We built robust, reusable solutions to:**

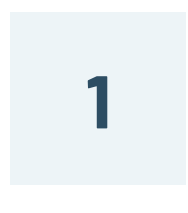

### **Locate censorship devices**

Censorship Traceroute

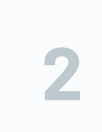

### **Identify device vendors**

Banner grabs and Clustering

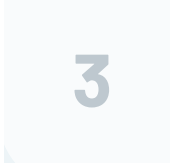

#### **Reverse-engineer censorship triggers**

Censorship Fuzzer

### **Application Traceroute Application**

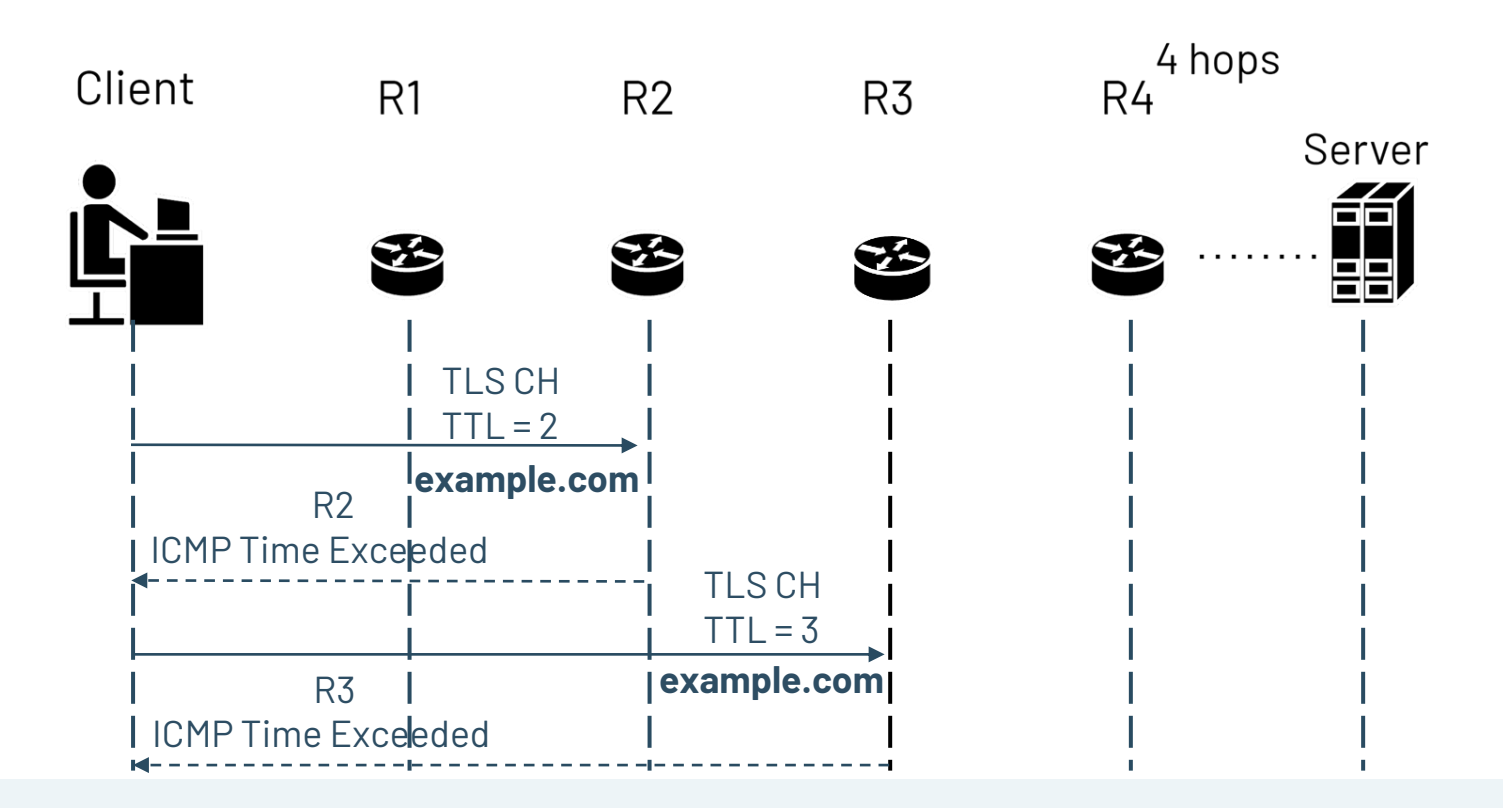

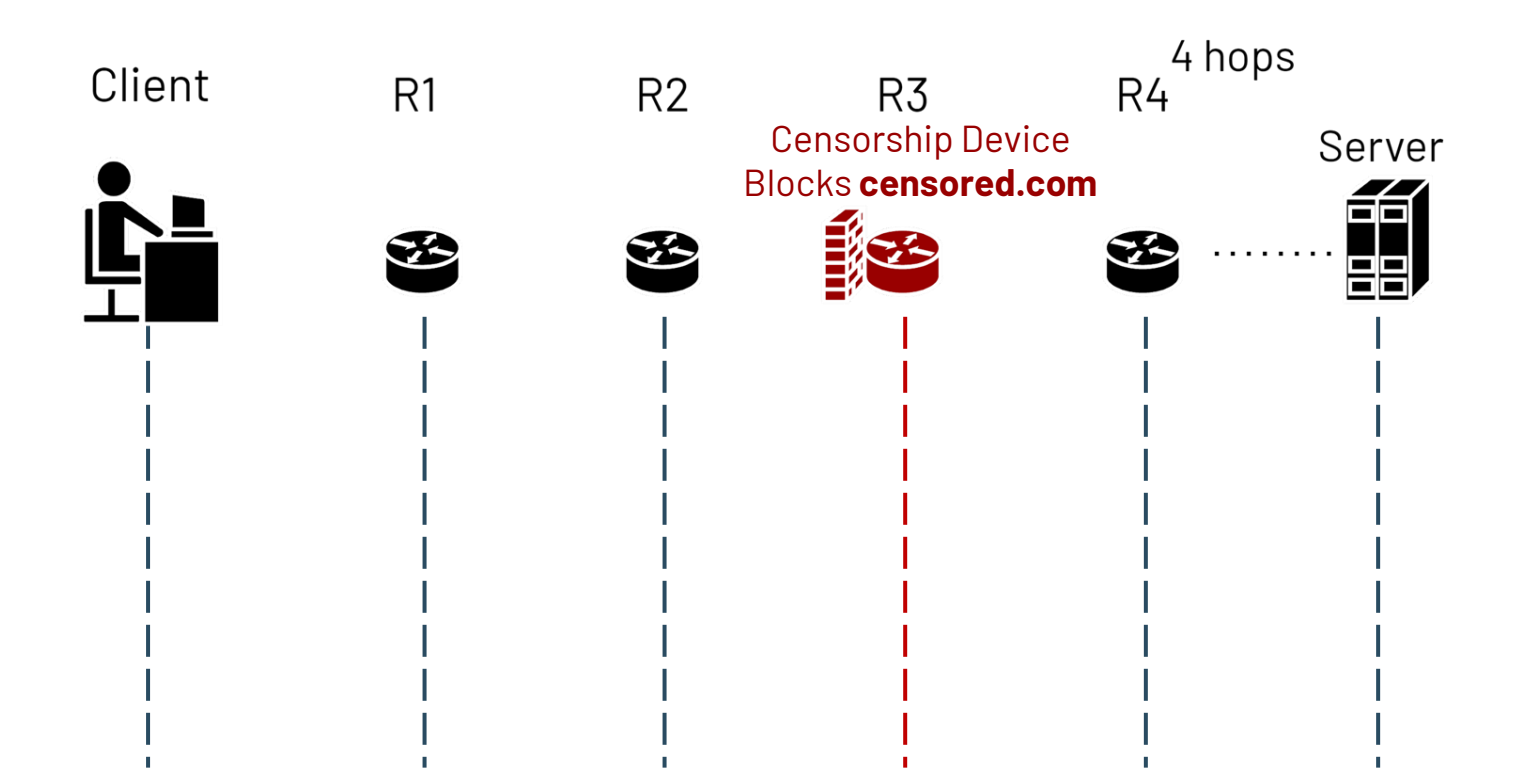

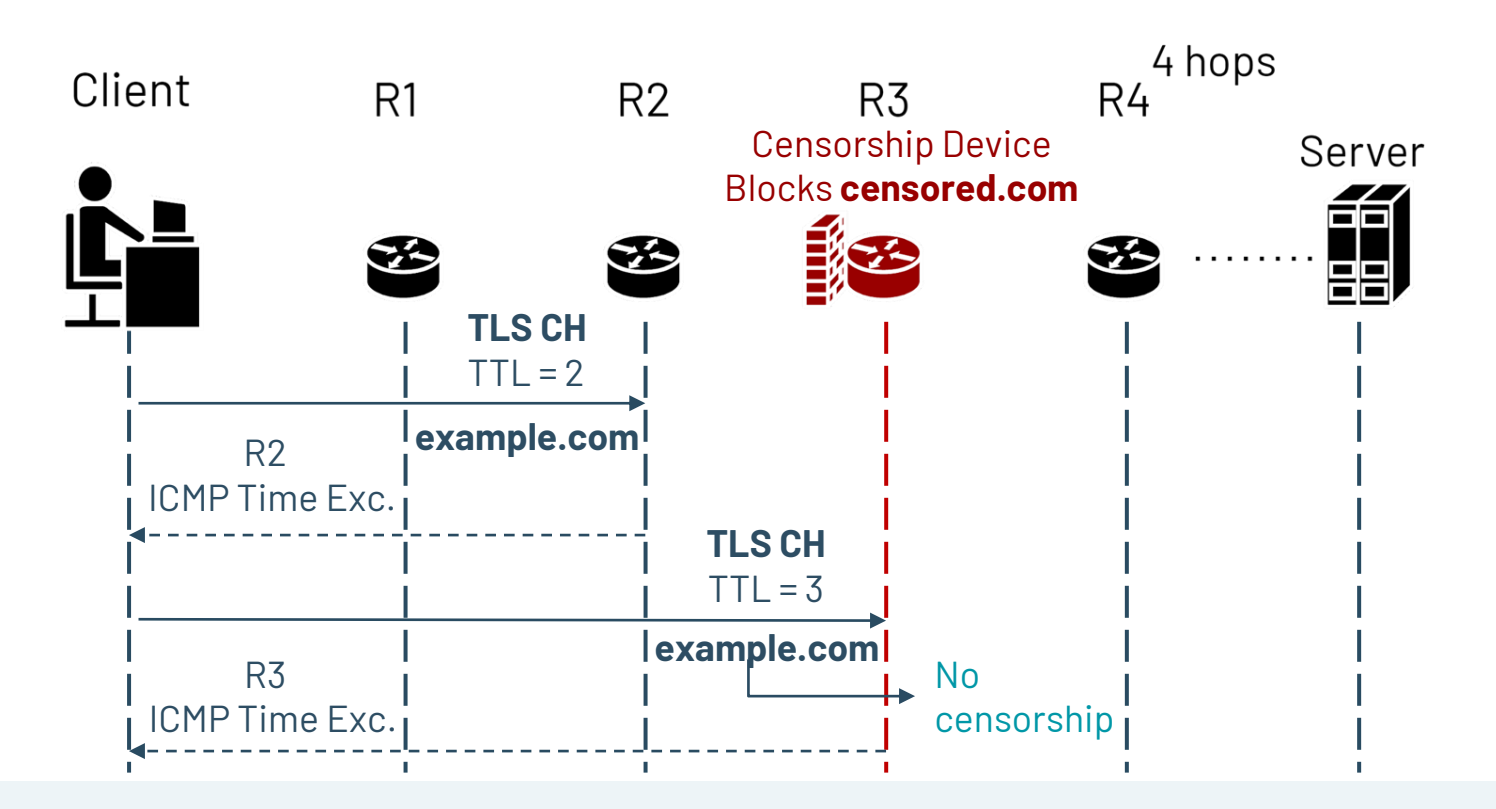

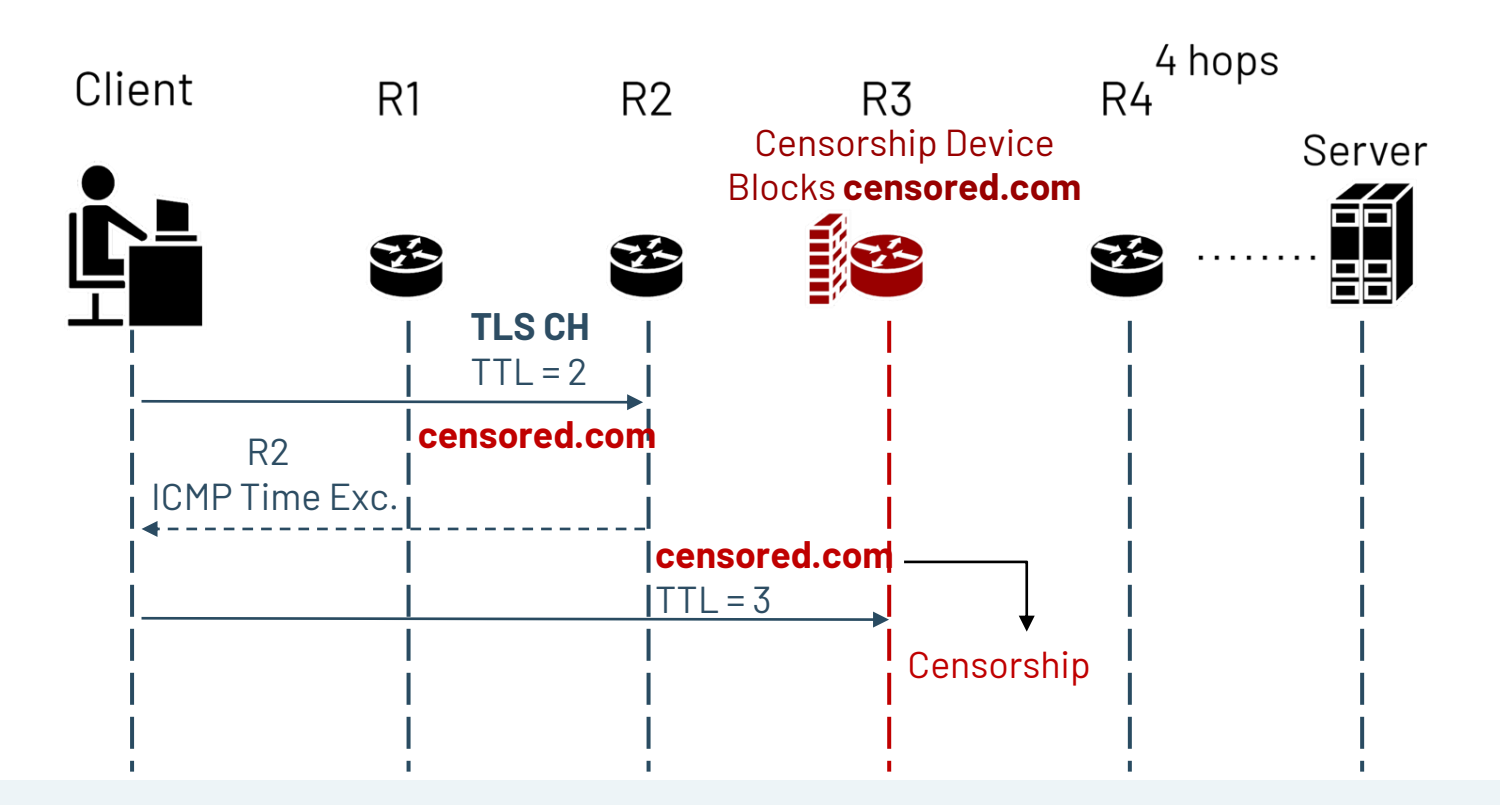

## **Variety in censorship mechanisms**

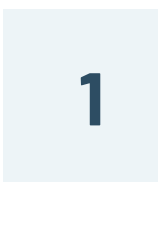

**Censorship methods: RST injection, packet drops**

**2**

**Device deployments: In-path vs On-path** 

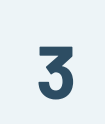

**Specialized censor behavior and path variance**

## **Variety in censorship mechanisms**

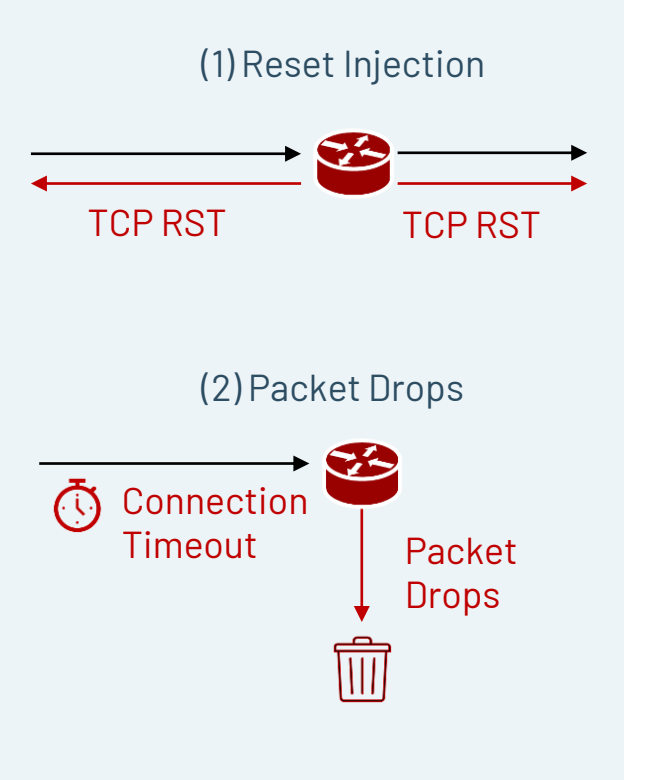

**Censorship methods: RST injection, packet drops**

**Device deployments: In-path vs On-path** 

**1**

**2**

**3**

**Specialized censor behavior and path variance**

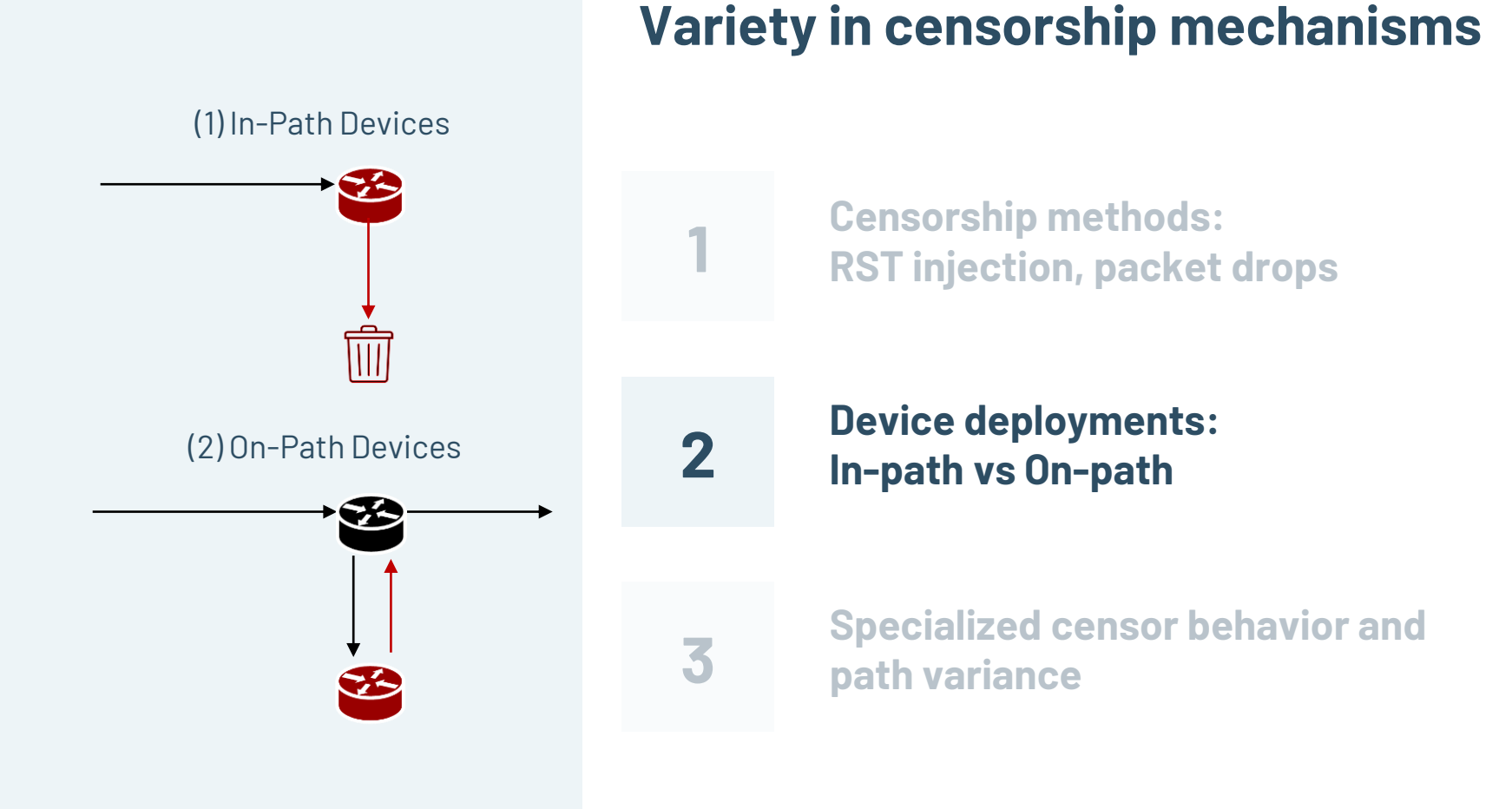

#### 16

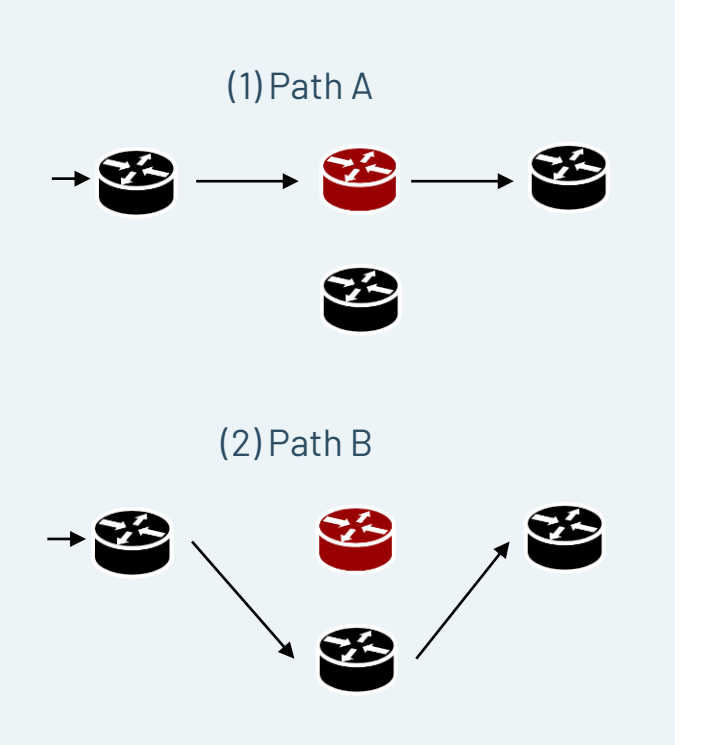

## **Variety in censorship mechanisms**

**Censorship methods: RST injection, packet drops**

**Device deployments: In-path vs On-path** 

**3**

**2**

**1**

**Specialized censor behavior and path variance**

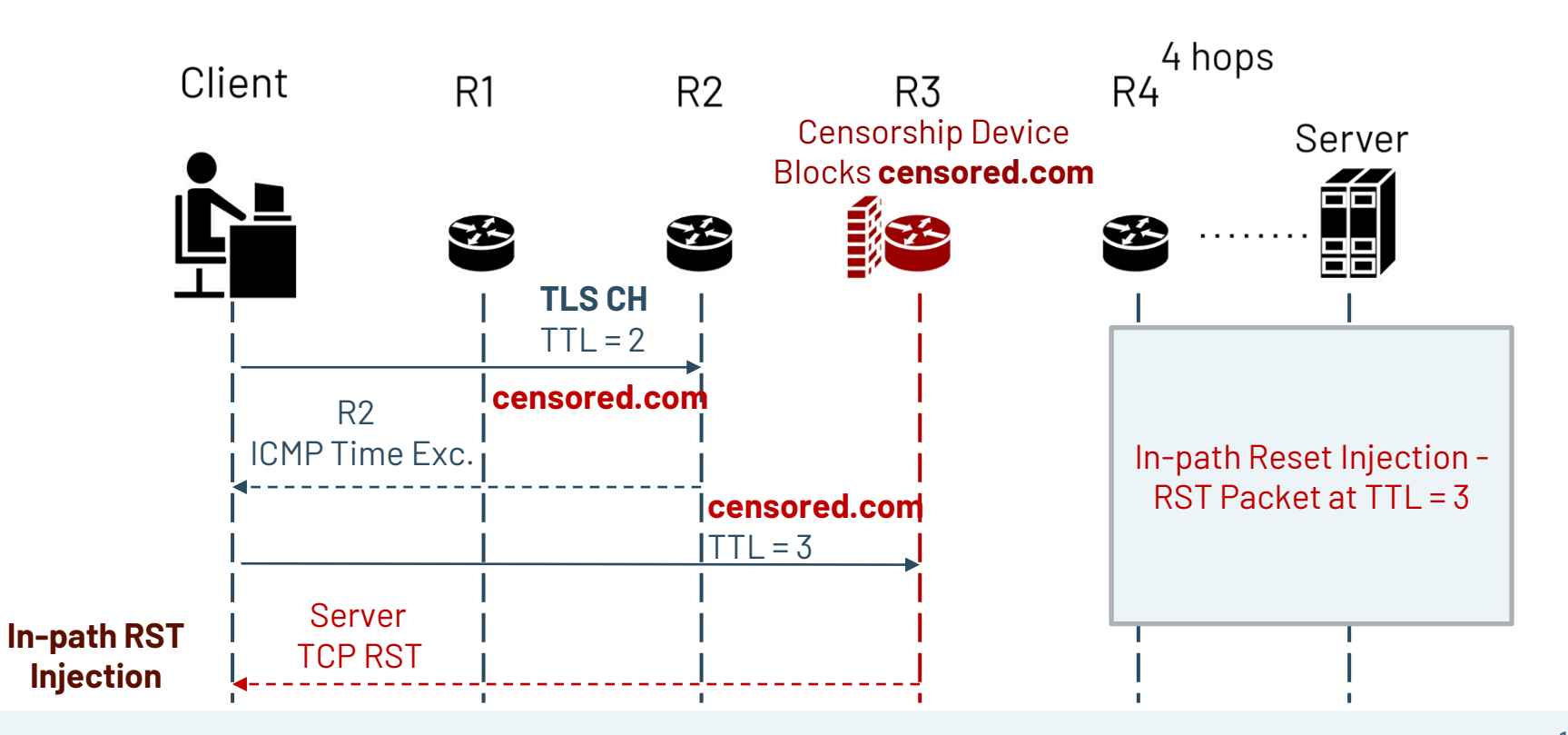

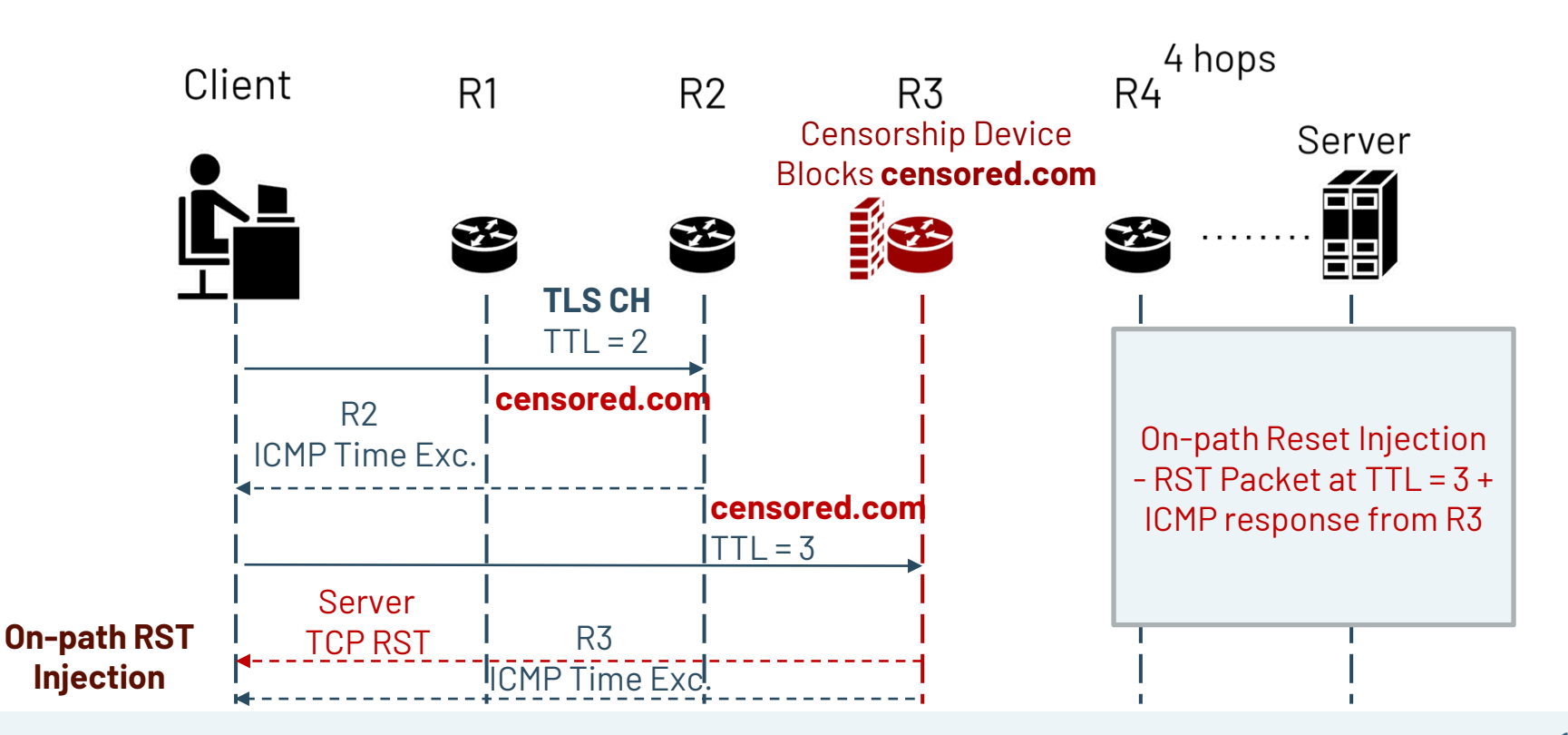

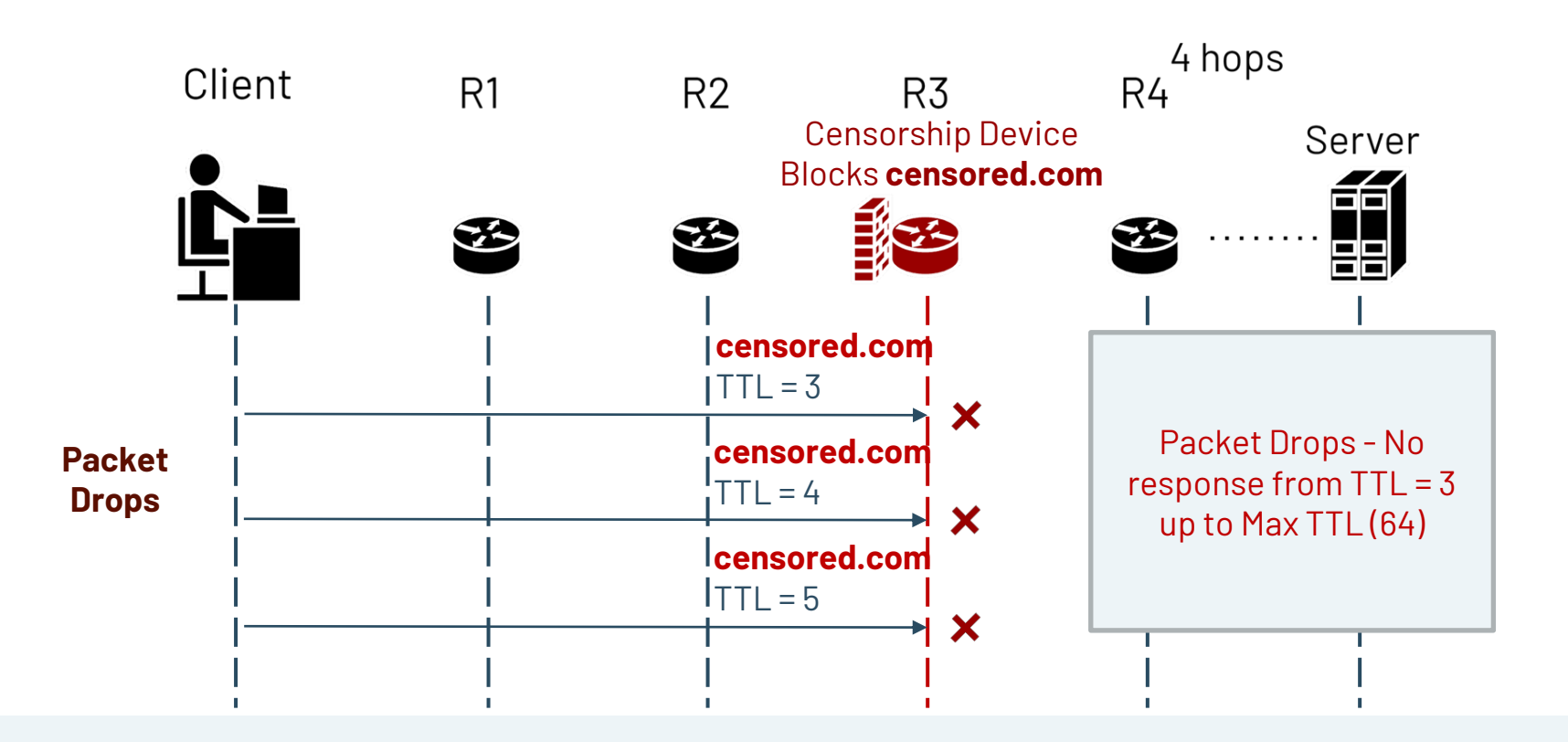

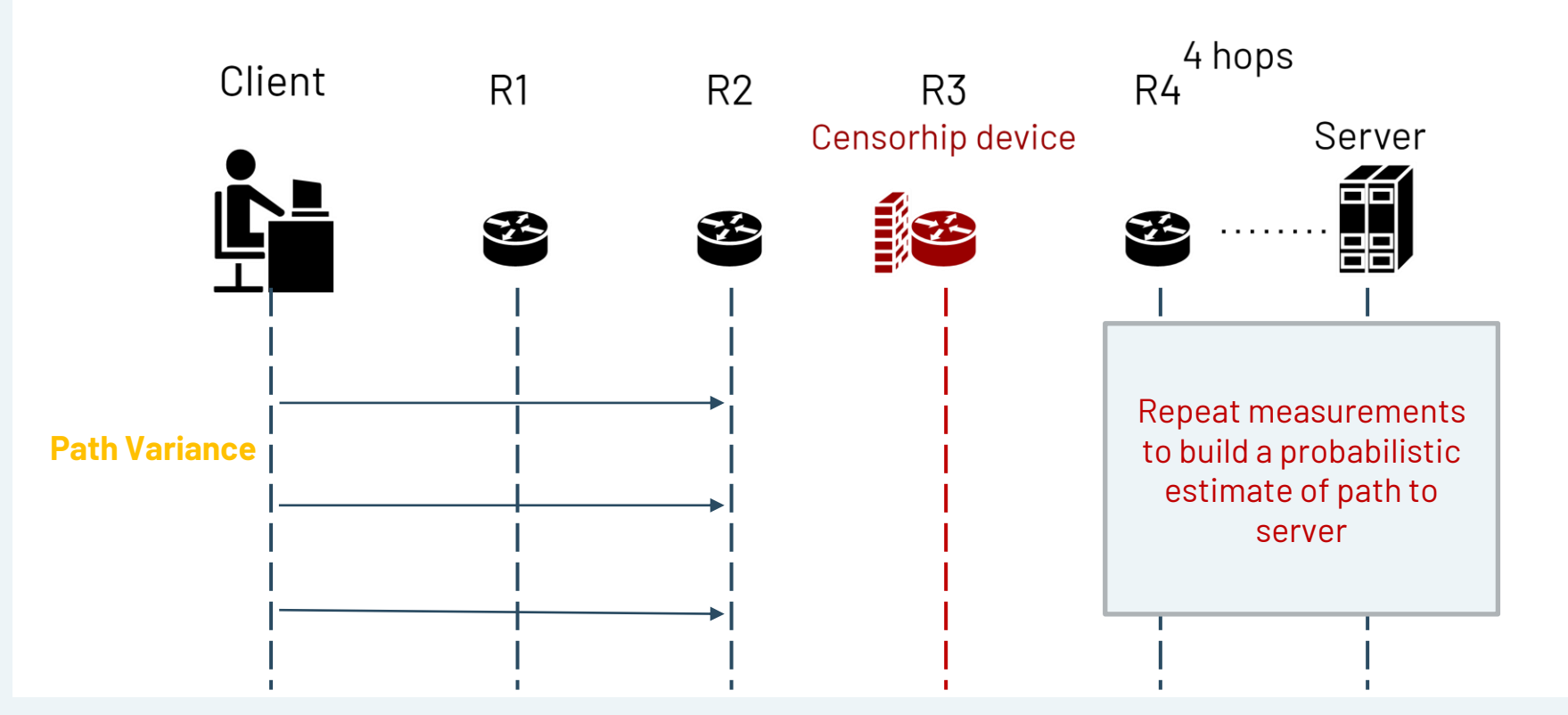

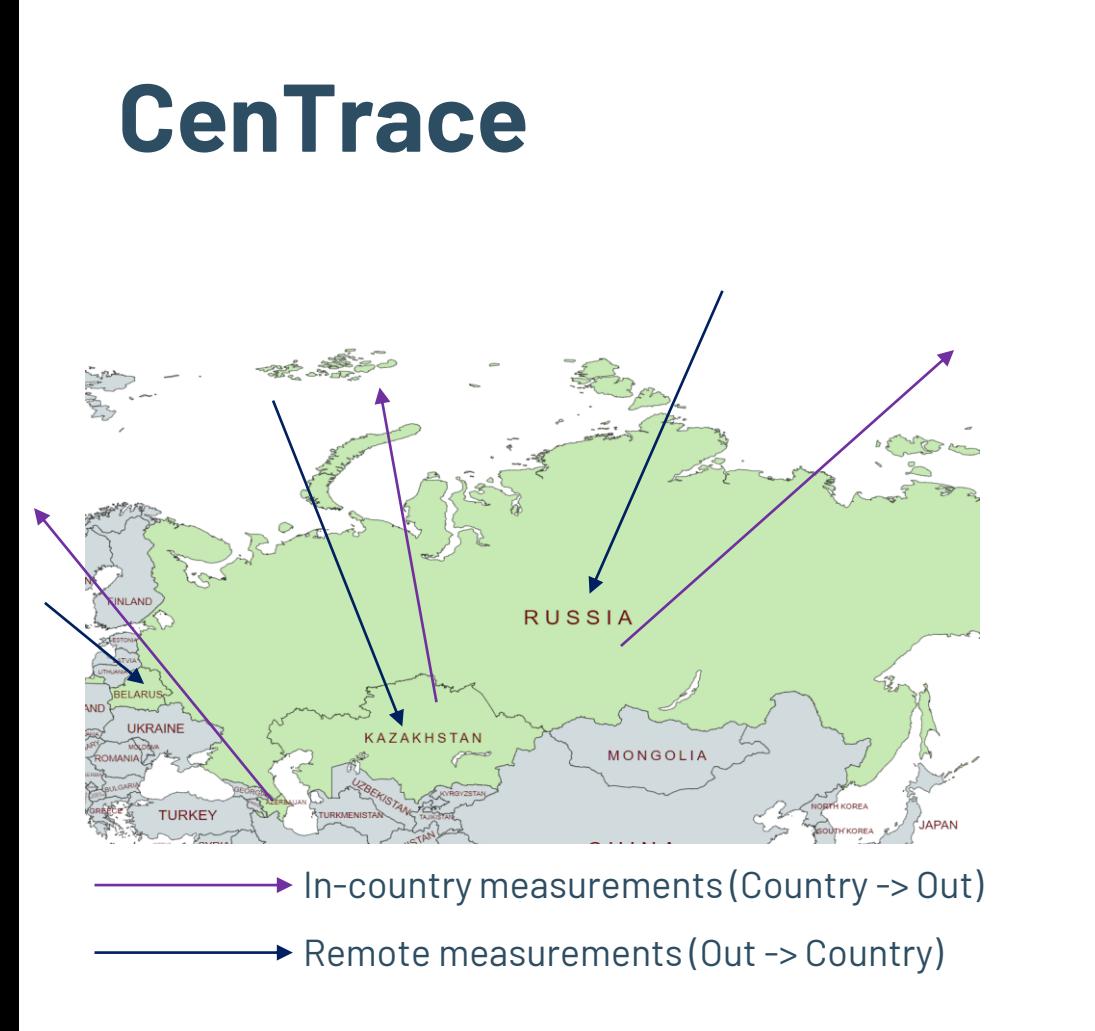

- Conduct in-country and remote measurements in Azerbaijan (AZ), Belarus (BY), Kazakhstan (KZ), Russia (RU)
- **HTTP and TLS traceroutes**

### **CenTrace: Finding Blocking Location**

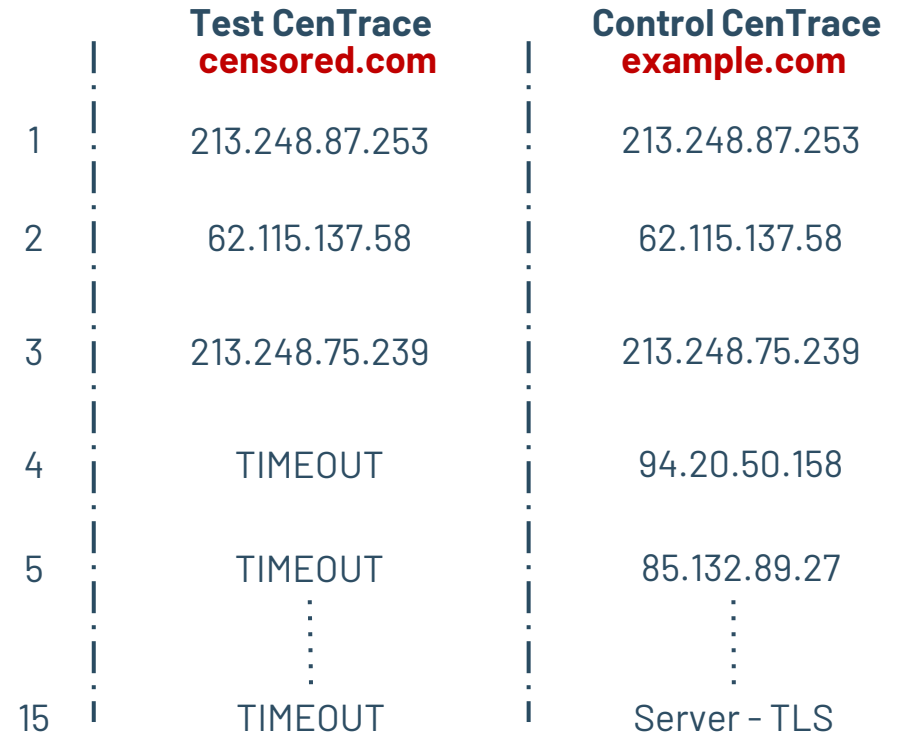

### **CenTrace: Finding Blocking Location**

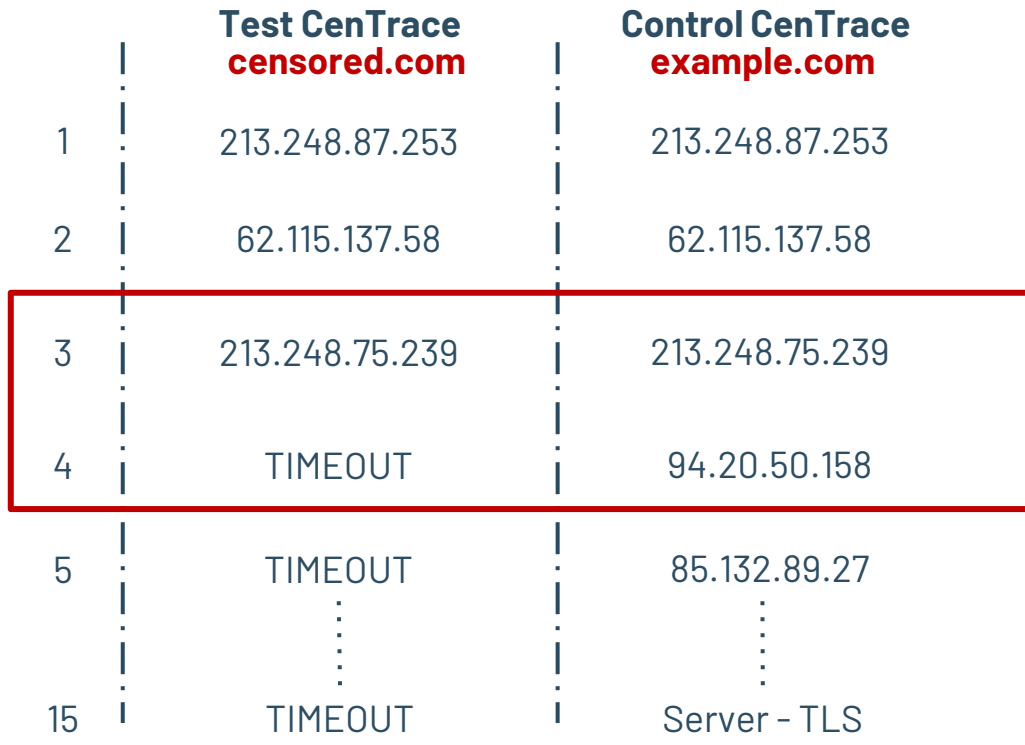

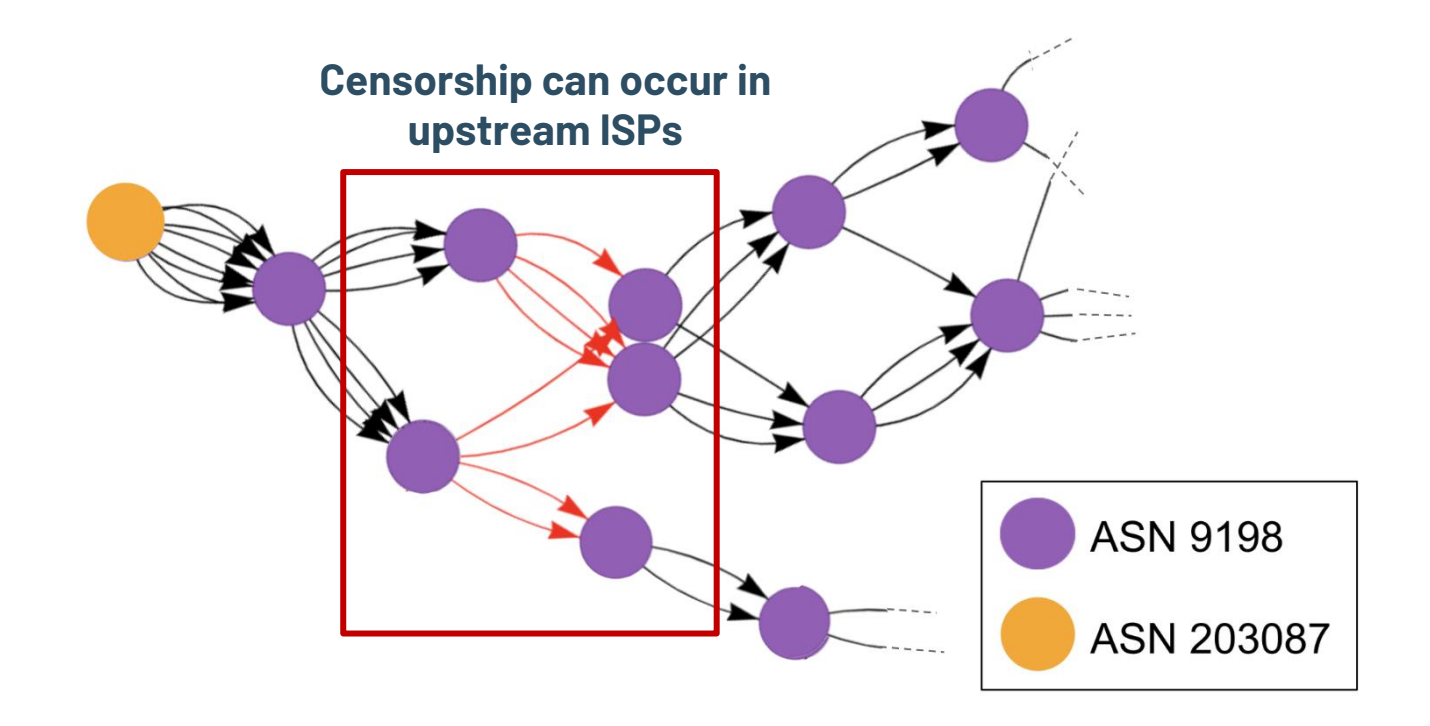

### **KZ in-country CenTrace**

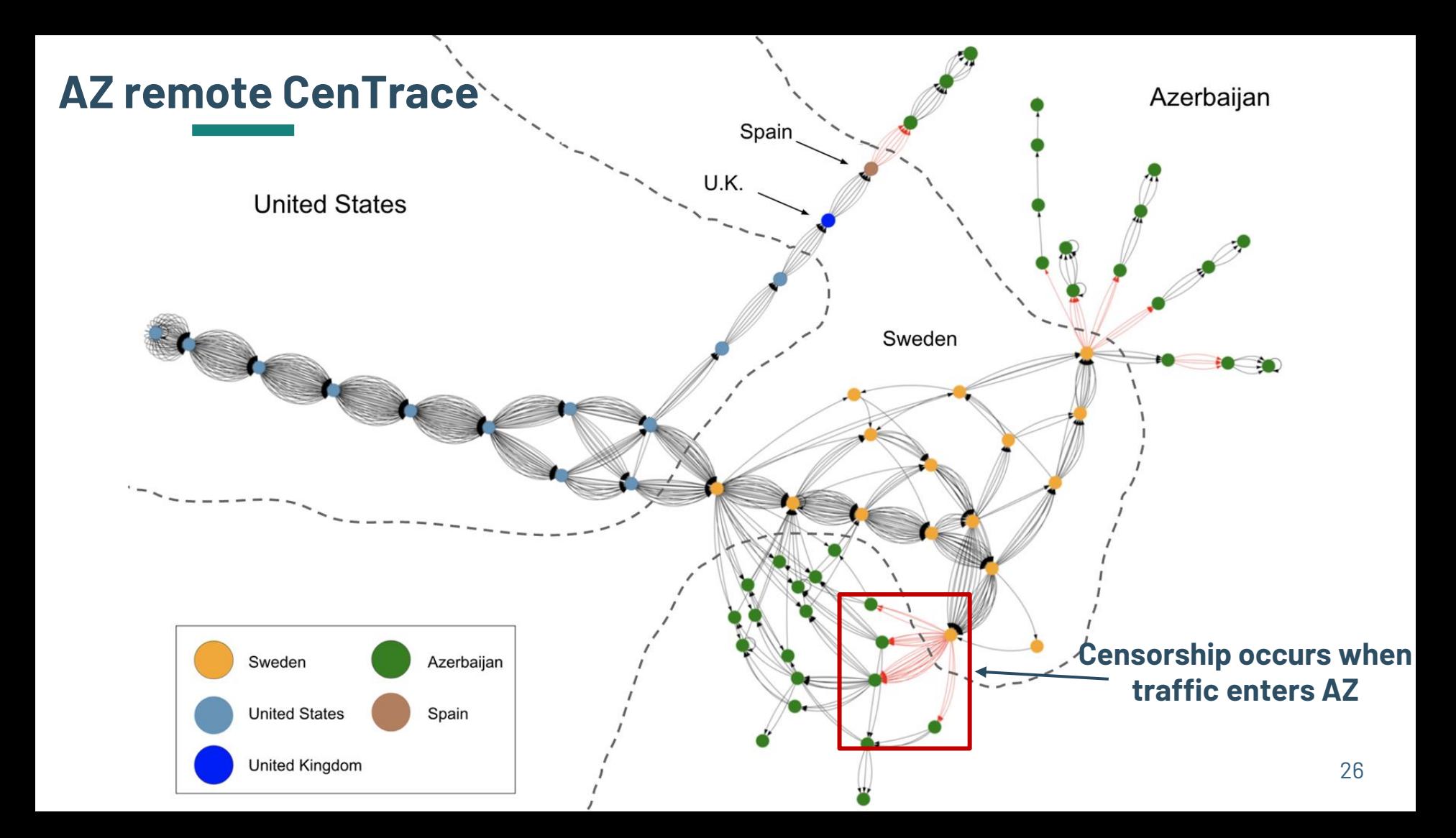

## **BY remote CenTrace**

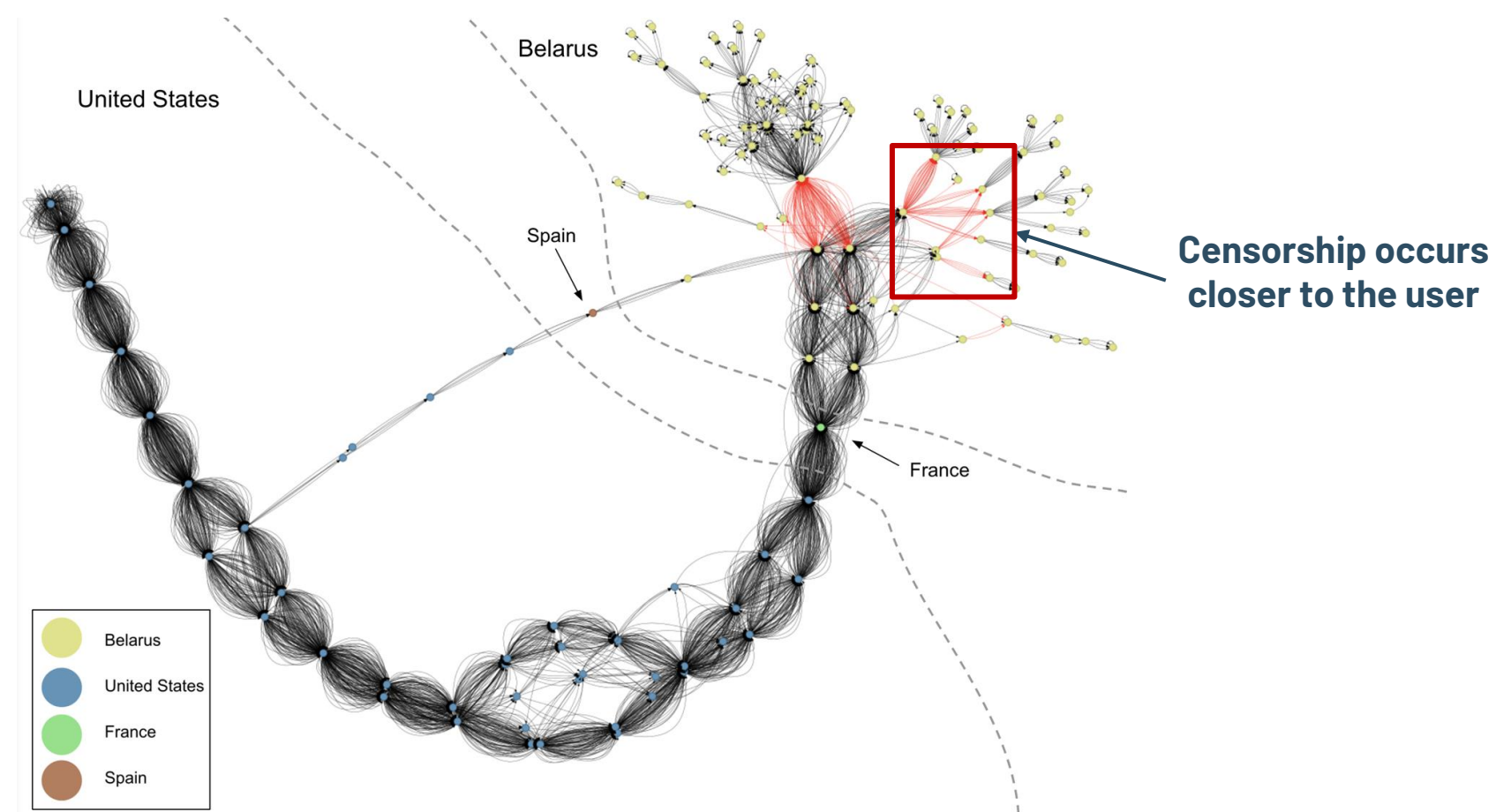

## **KZ remote CenTrace**

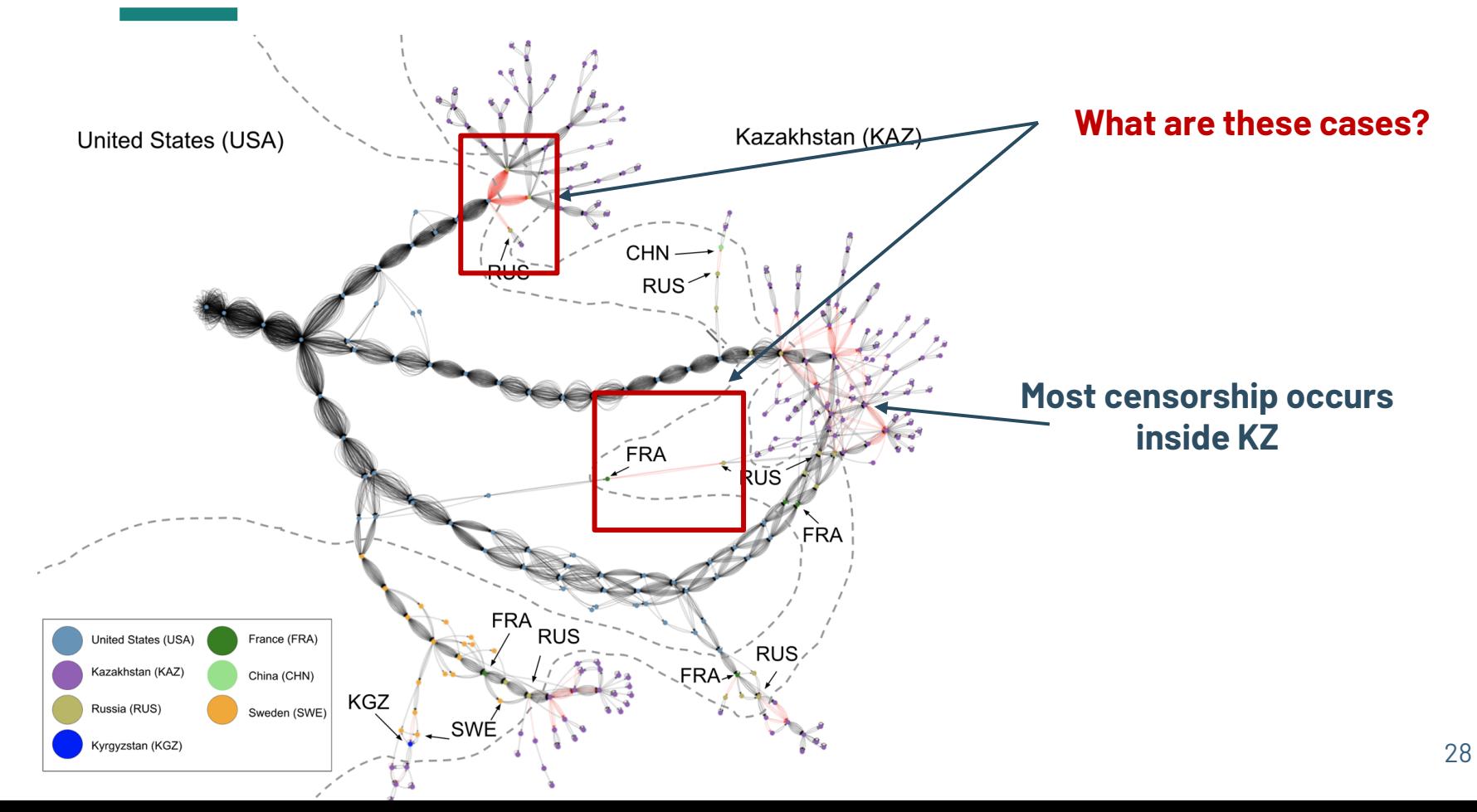

## **KZ remote CenTrace**

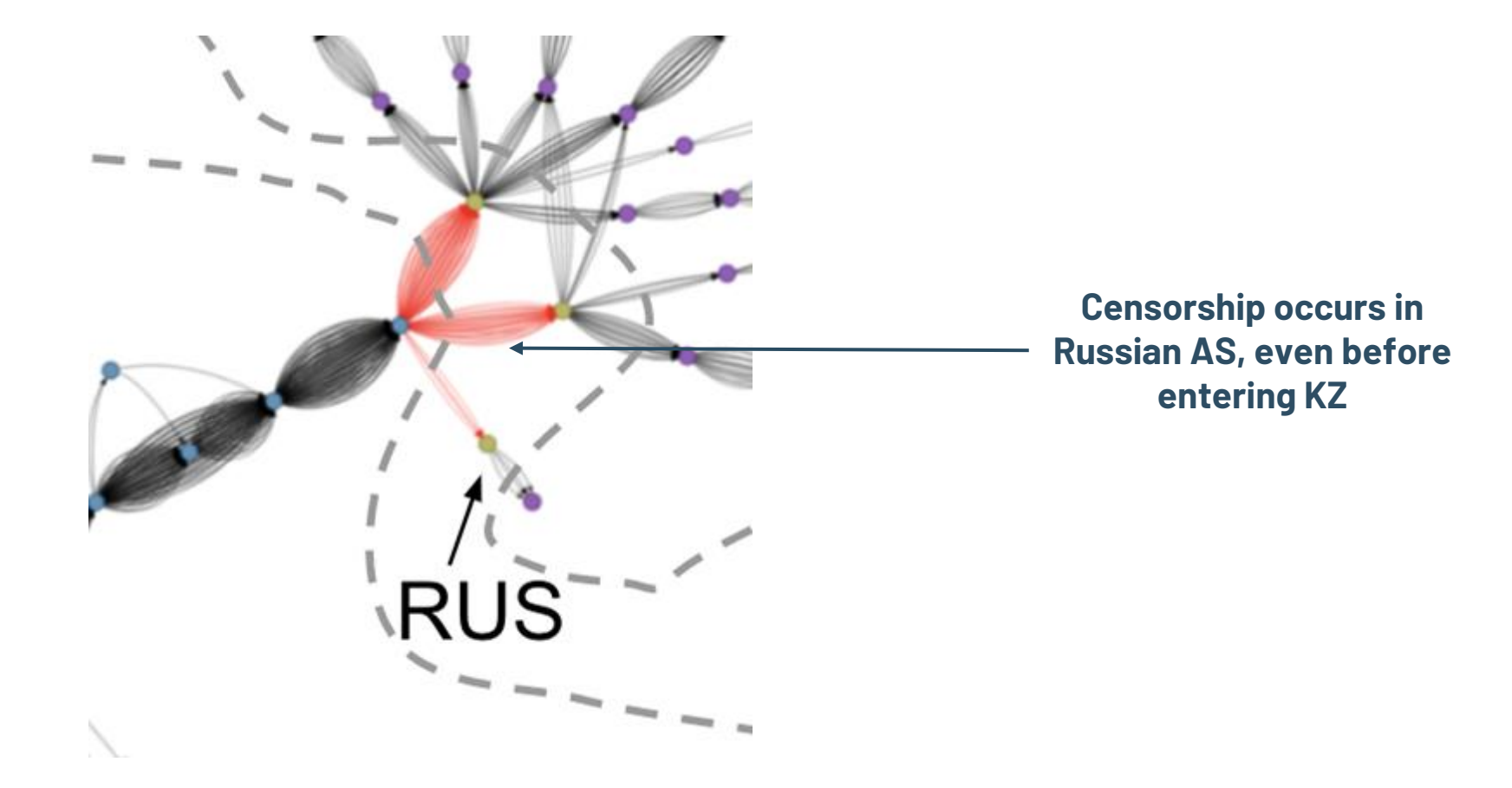

### **CenTrace Observations**

- Significant portion of remote measurements are **blocked at the endpoint,** indicate local policies
- Some devices exhibit specialized behavior such as **copying TTL values** from original packet.
- Packet drops in Azerbaijan and Kazakhstan, Resets in Belarus and Russia

## **We built robust, reusable solutions to:**

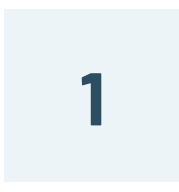

### **Locate censorship devices**

Censorship Traceroute

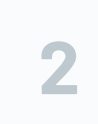

#### **Identify device vendors**

Banner grabs and Clustering

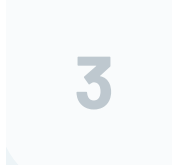

### **Reverse-engineer censorship triggers**

Censorship Fuzzer

## **We built robust, reusable solutions to:**

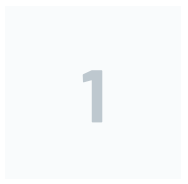

### **Locate censorship devices**

Censorship Traceroute

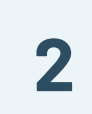

### **Identify device vendors**

Banner grabs and Clustering

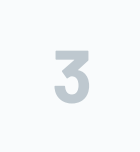

#### **Reverse-engineer censorship triggers**

Censorship Fuzzer

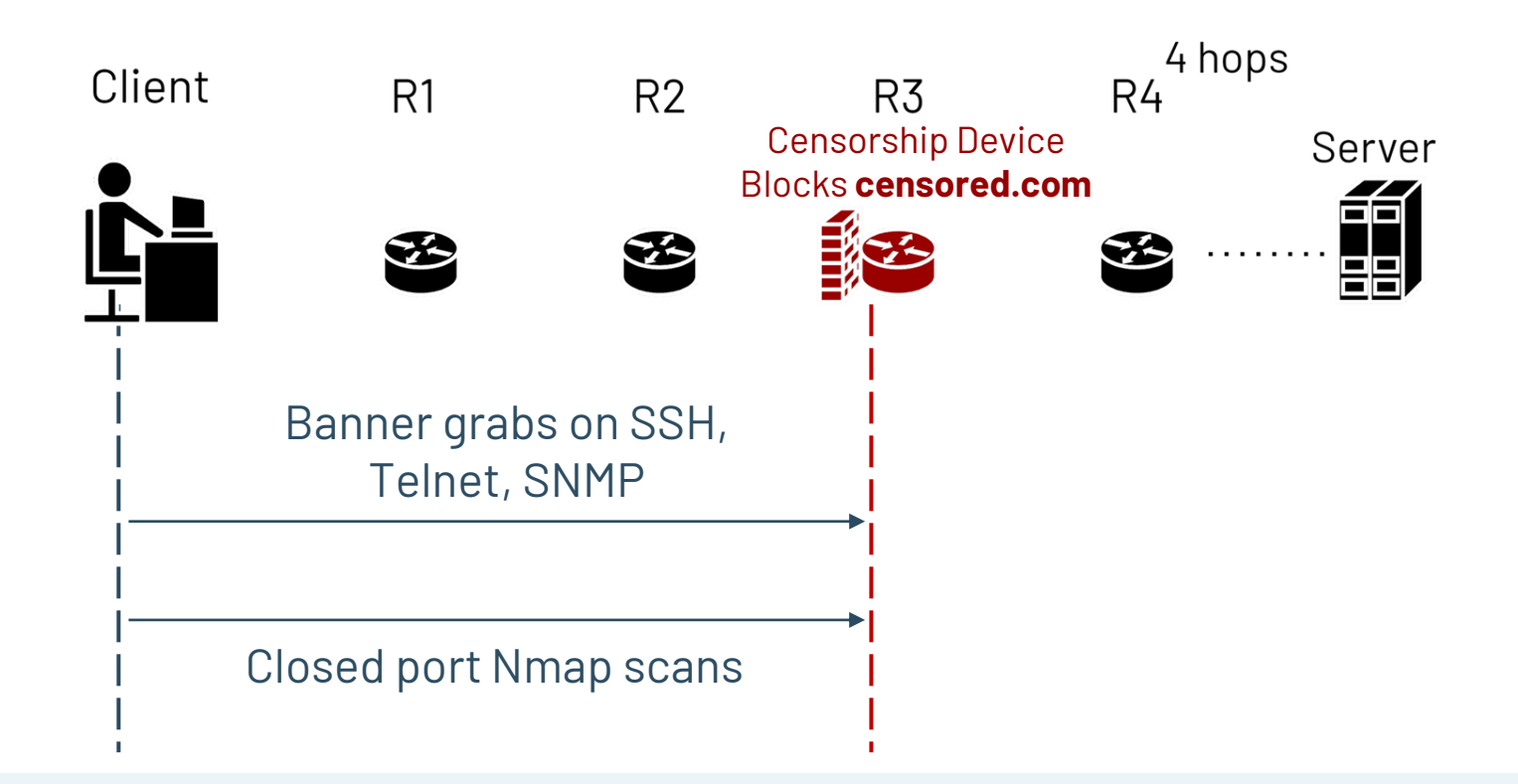

- o Collect banners on:
	- HTTP ■ Telnet
	- TLS **SMTP**
	- SSH ■ SNMPv3
- o Investigate banners manually and using fingerprint databases (Rapid7 Recog) to identify **commercial** filters
- o Investigate blockpages from devices to identify **ISP blocking**
- o Most blocking implemented by devices deployed by ISPs in AZ, BY, KZ, RU

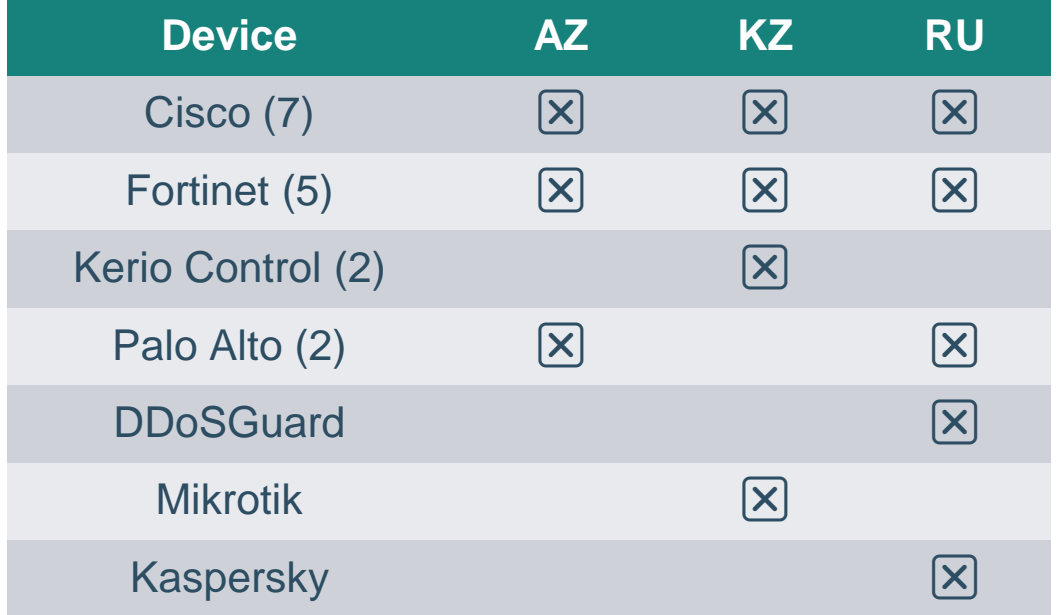

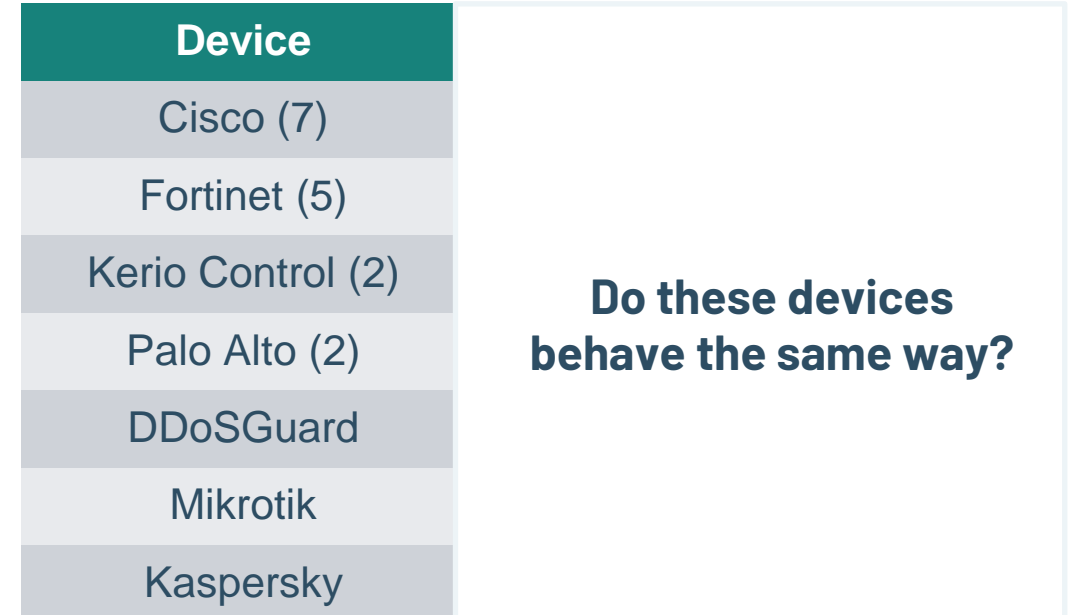

## **We built robust, reusable solutions to:**

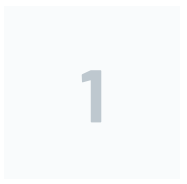

### **Locate censorship devices**

Censorship Traceroute

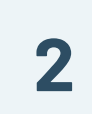

### **Identify device vendors**

Banner grabs and Clustering

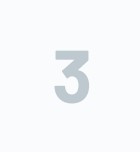

#### **Reverse-engineer censorship triggers**

Censorship Fuzzer

## **We built robust, reusable solutions to:**

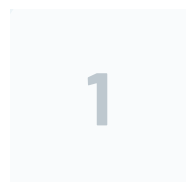

### **Locate censorship devices**

Censorship Traceroute

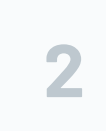

#### **Identify device vendors**

Banner grabs and Clustering

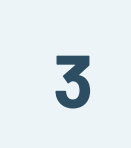

#### **Reverse-engineer censorship triggers**

Censorship Fuzzer

## **Fuzzing Strategies**

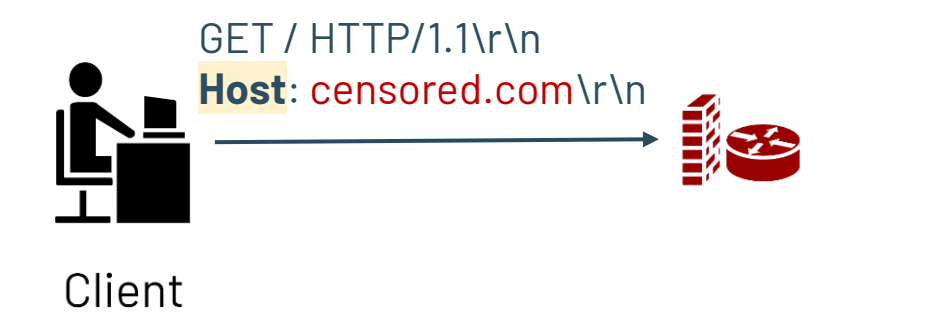

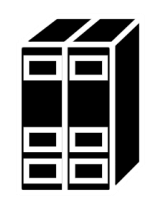

Server

## **Fuzzing Strategies**

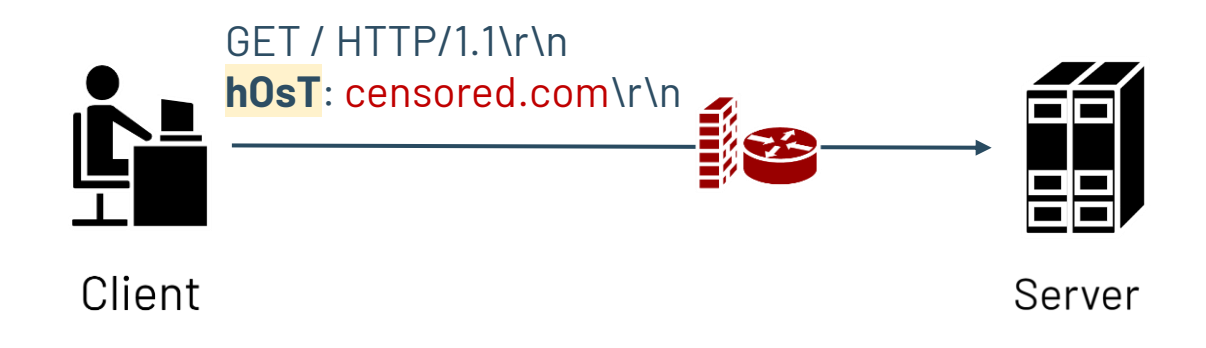

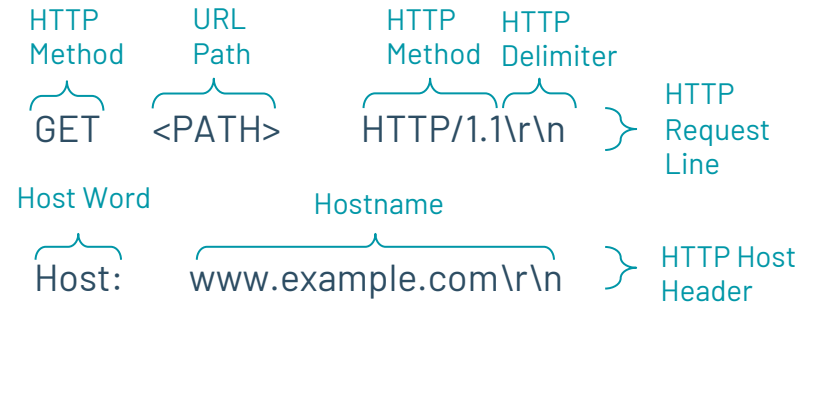

More headers

**Other** headers

#### ~400 fuzzing permutations

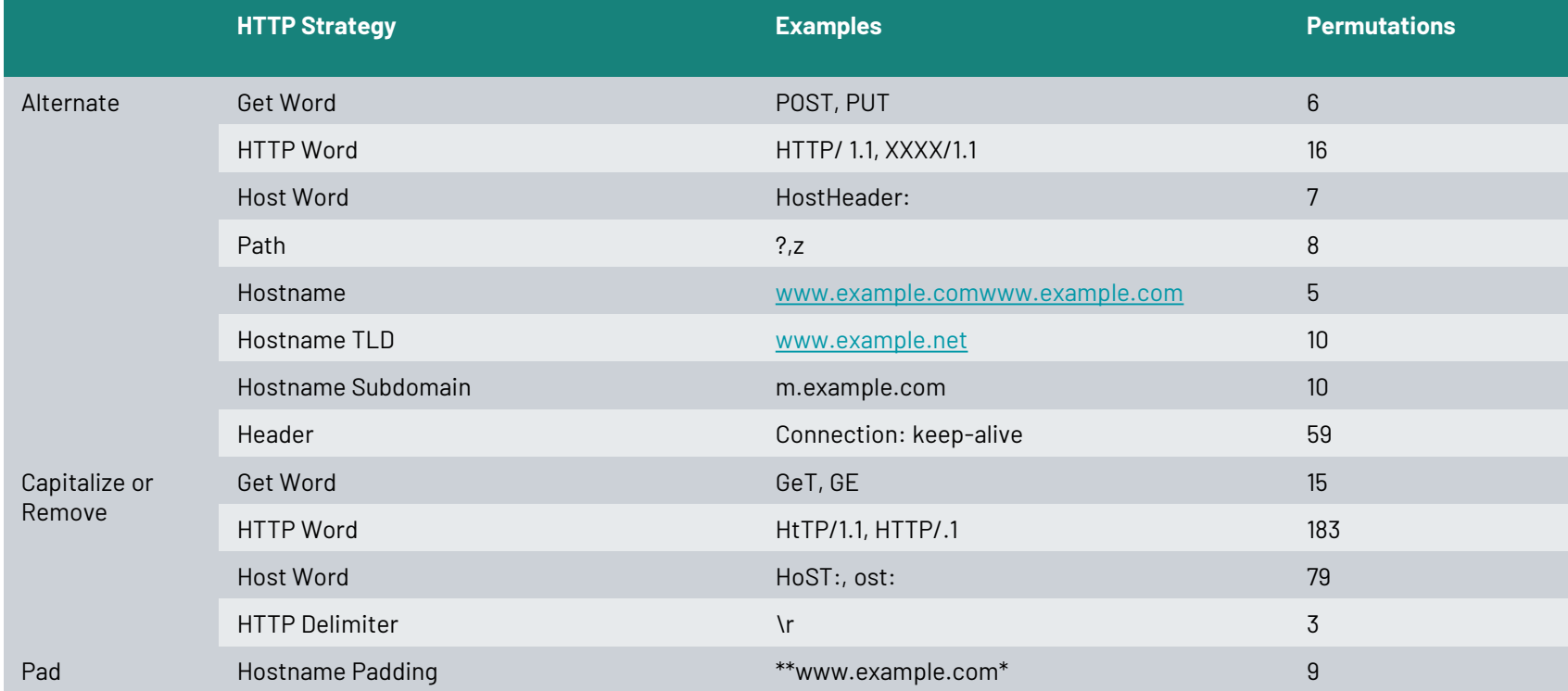

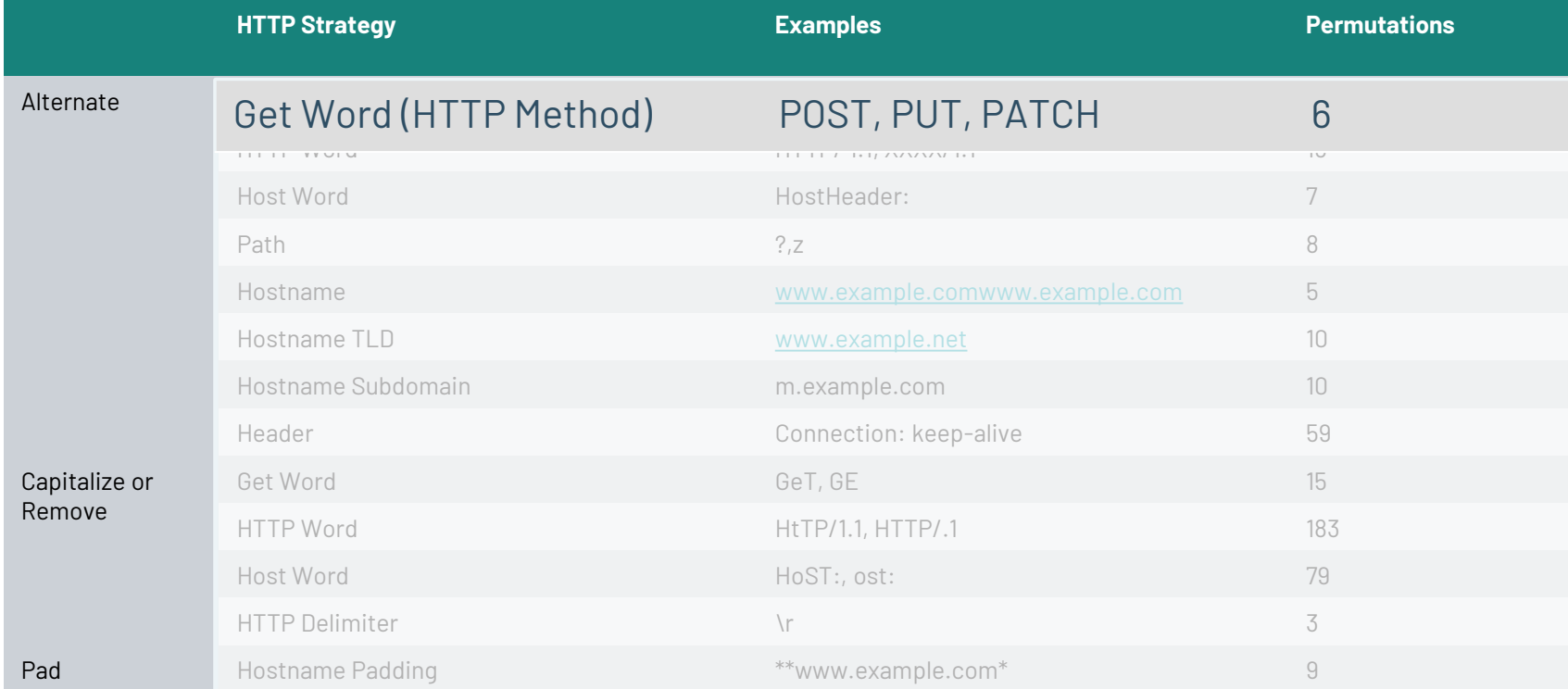

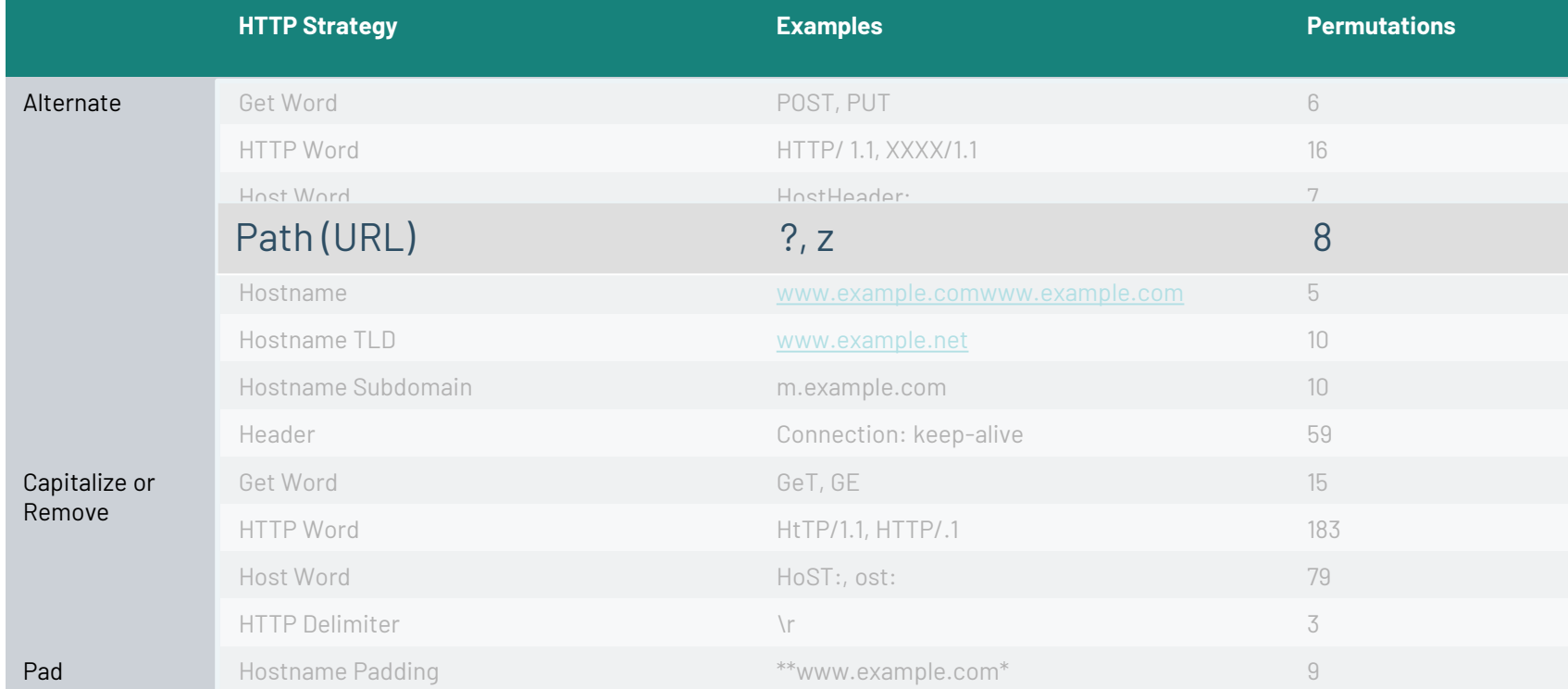

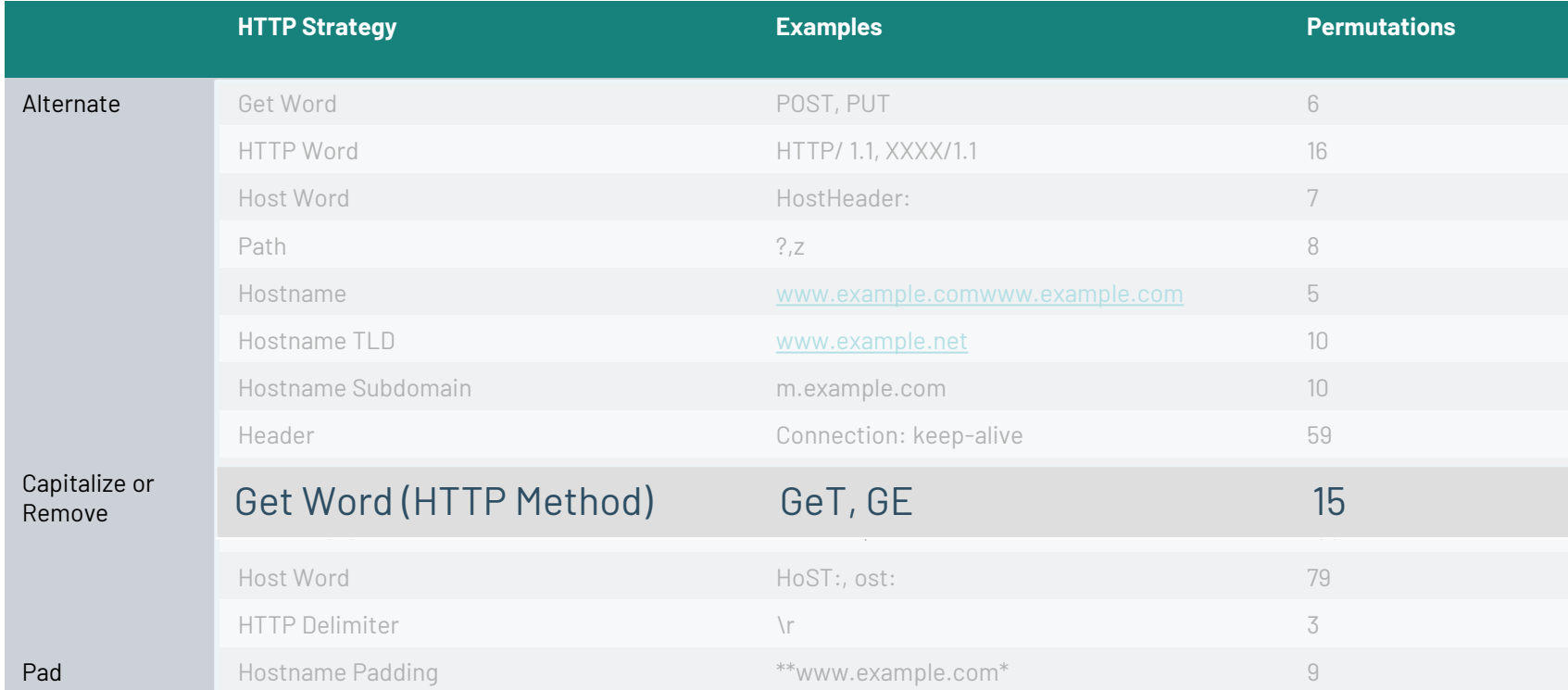

## **CenFuzz HTTP: Evasion Success Rates**

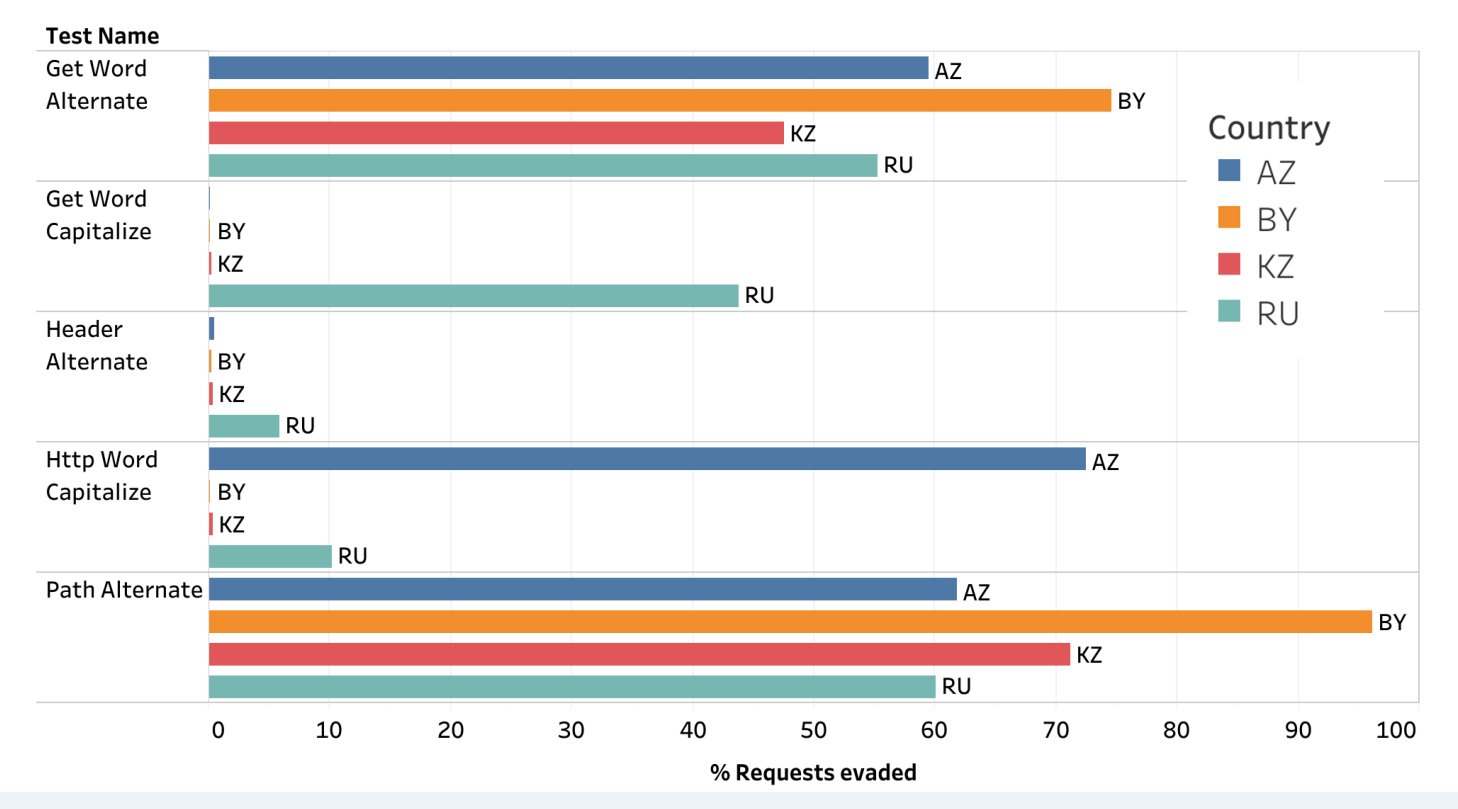

## **CenFuzz HTTP: Evasion Success Rates**

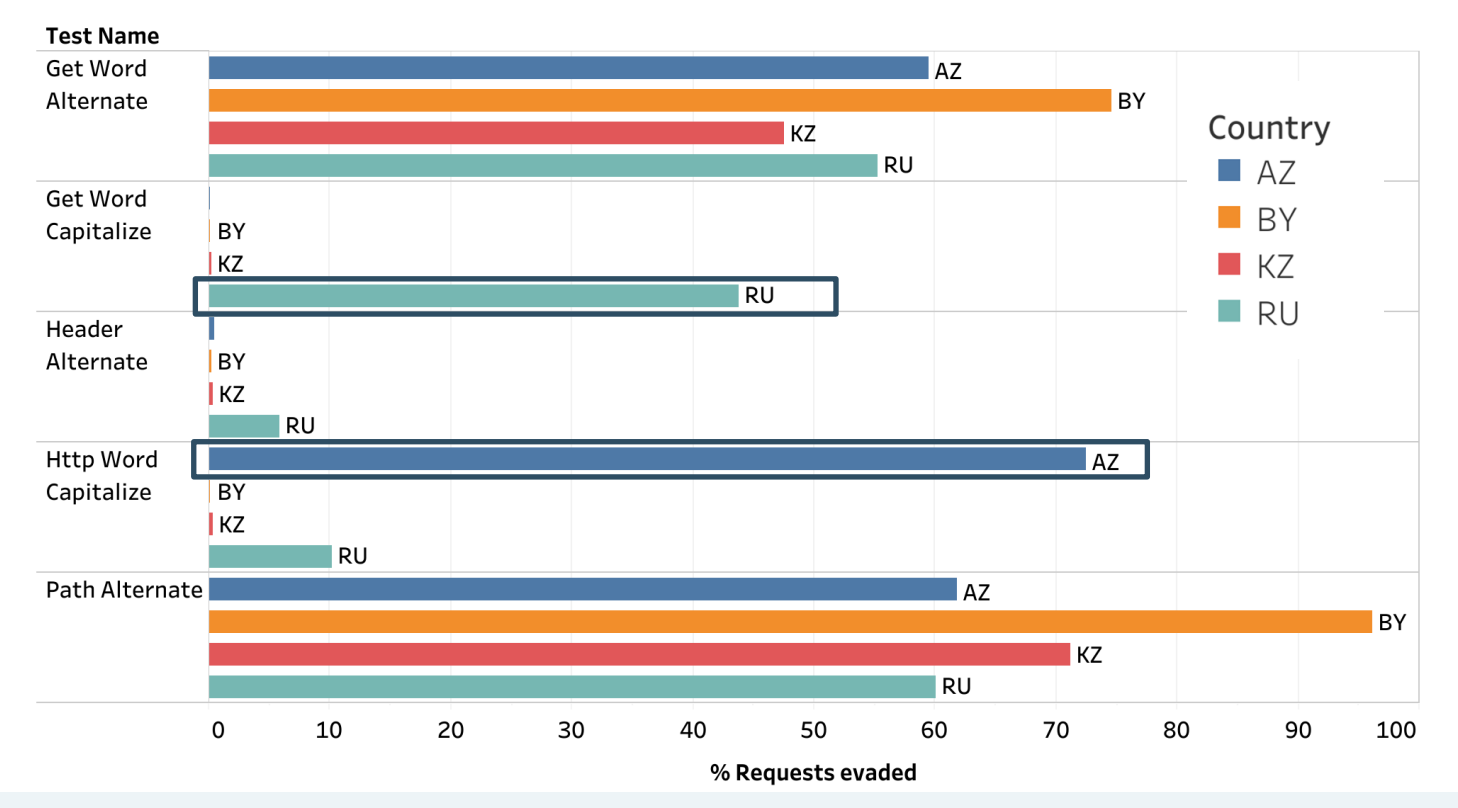

## **CenFuzz TLS: Evasion Success Rates**

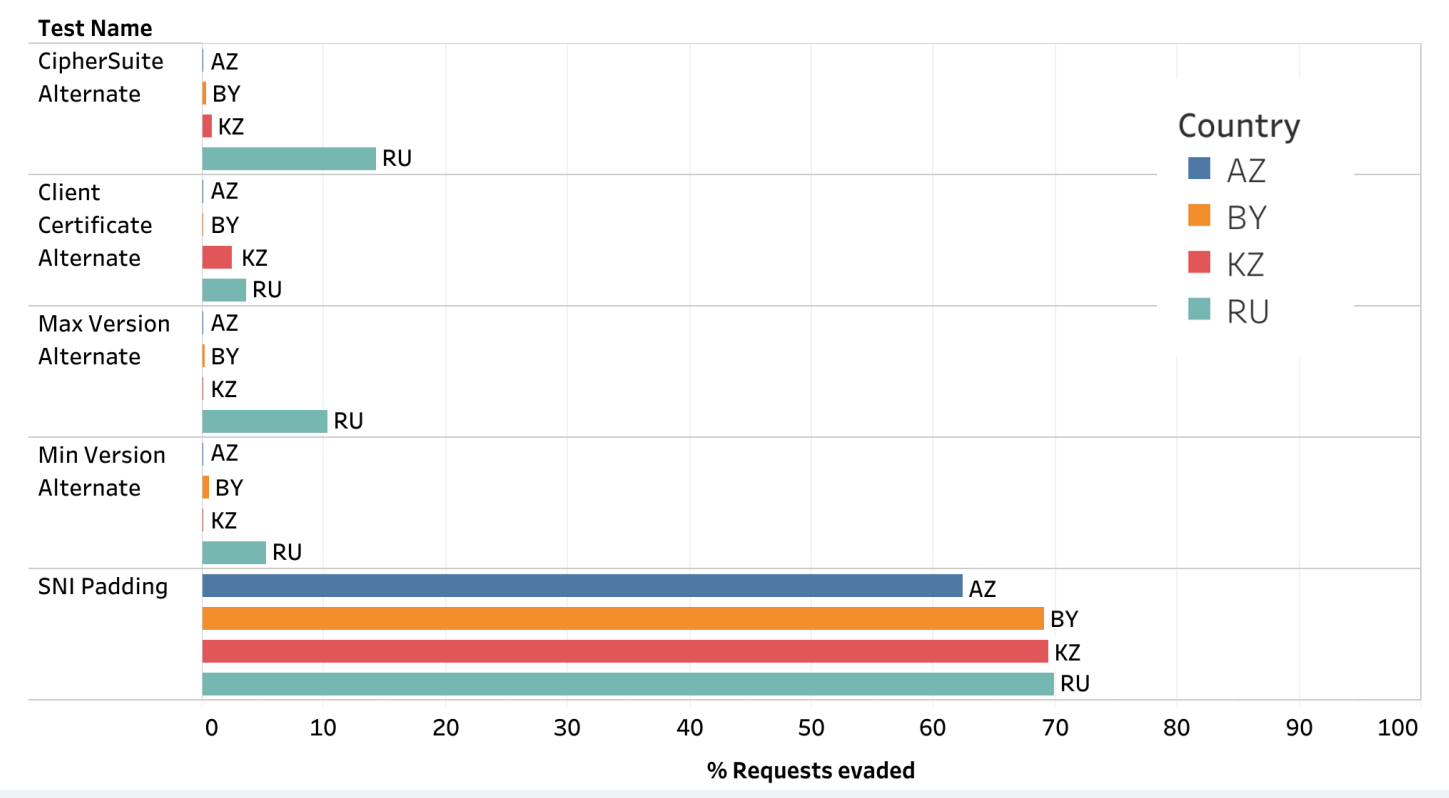

## **We built robust, reusable solutions to:**

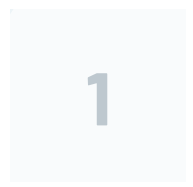

### **Locate censorship devices**

Censorship Traceroute

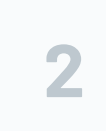

#### **Identify device vendors**

Banner grabs and Clustering

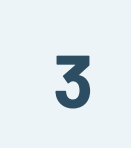

#### **Reverse-engineer censorship triggers**

Censorship Fuzzer

## **We built robust, reusable solutions to:**

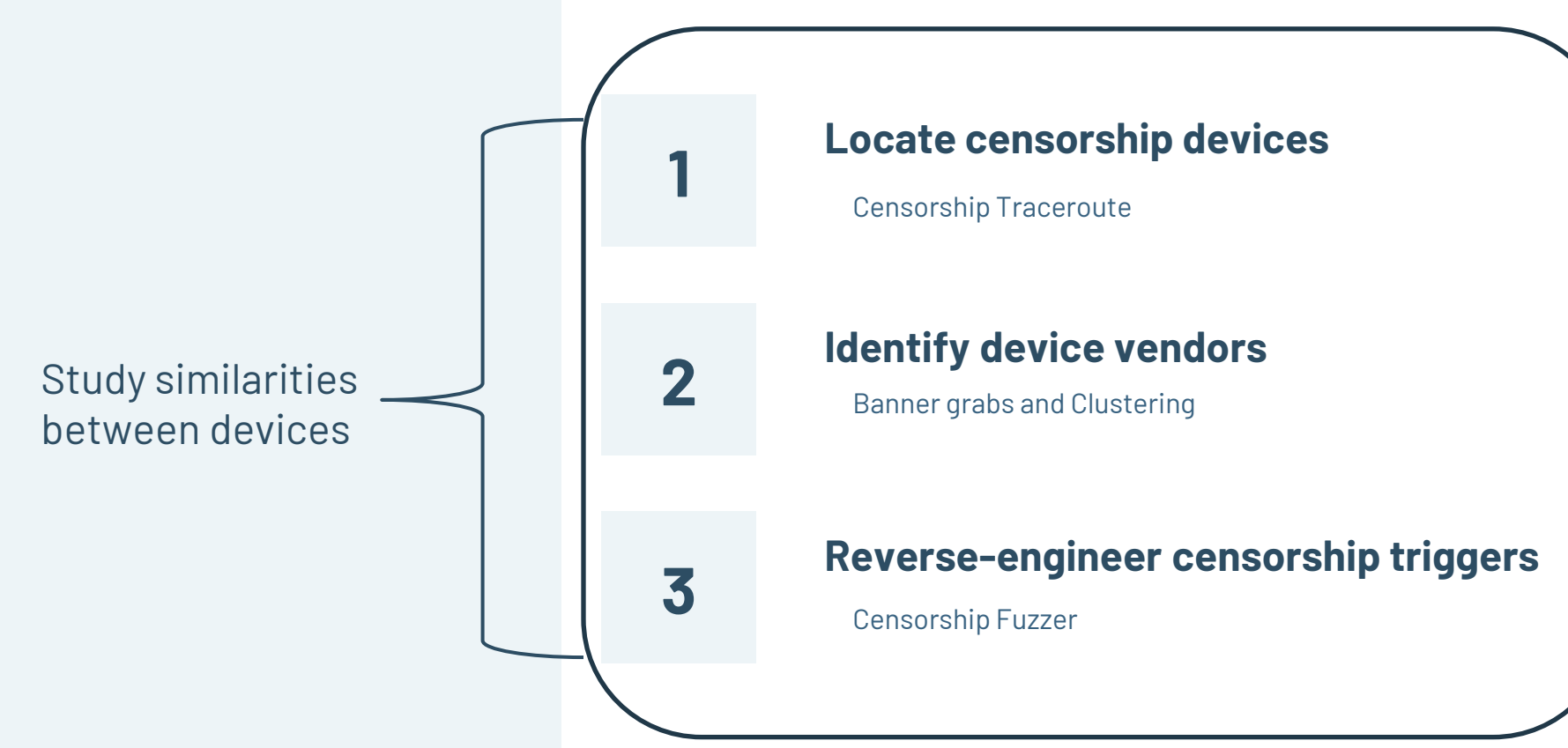

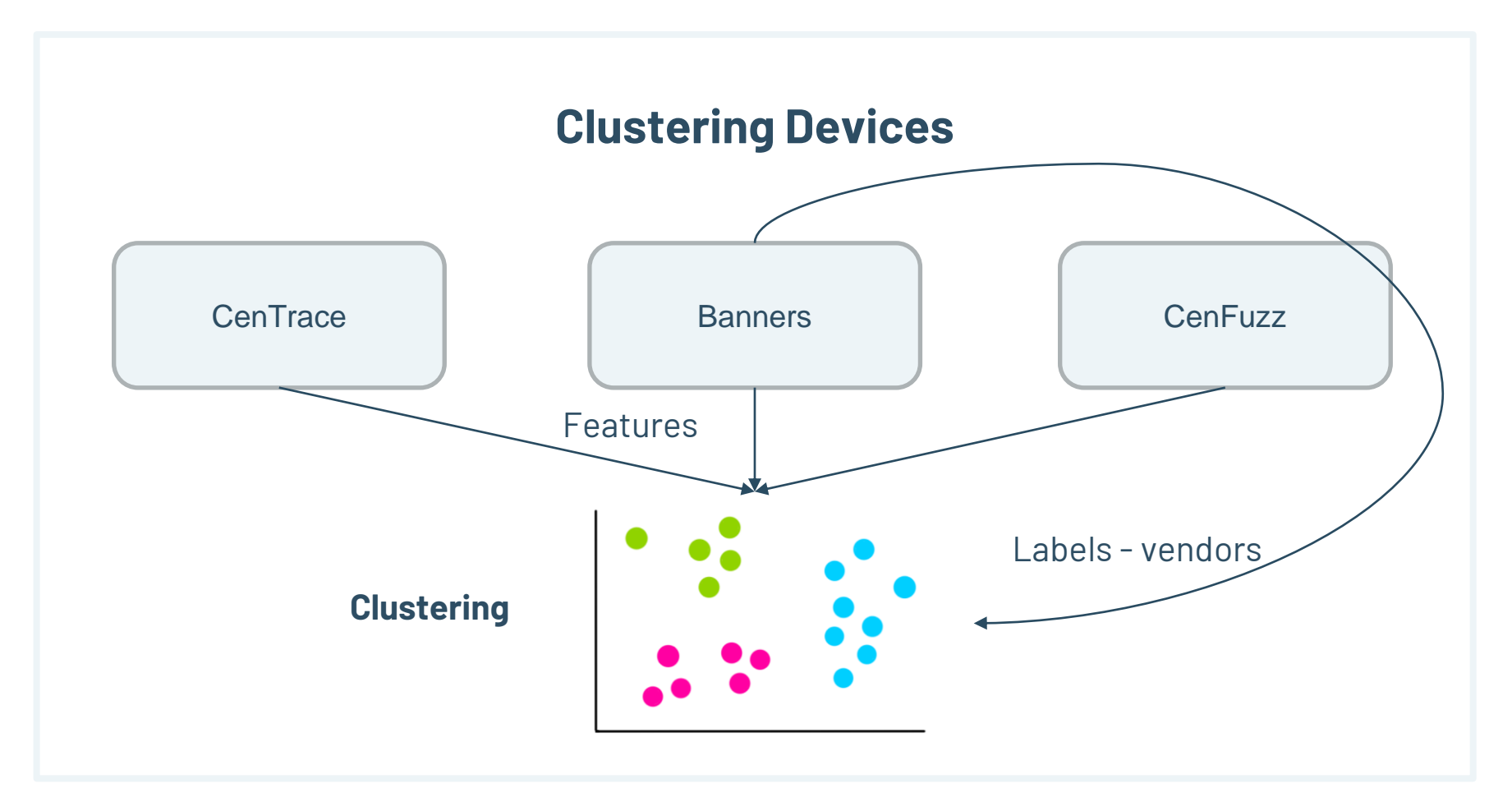

### **Clustering Devices**

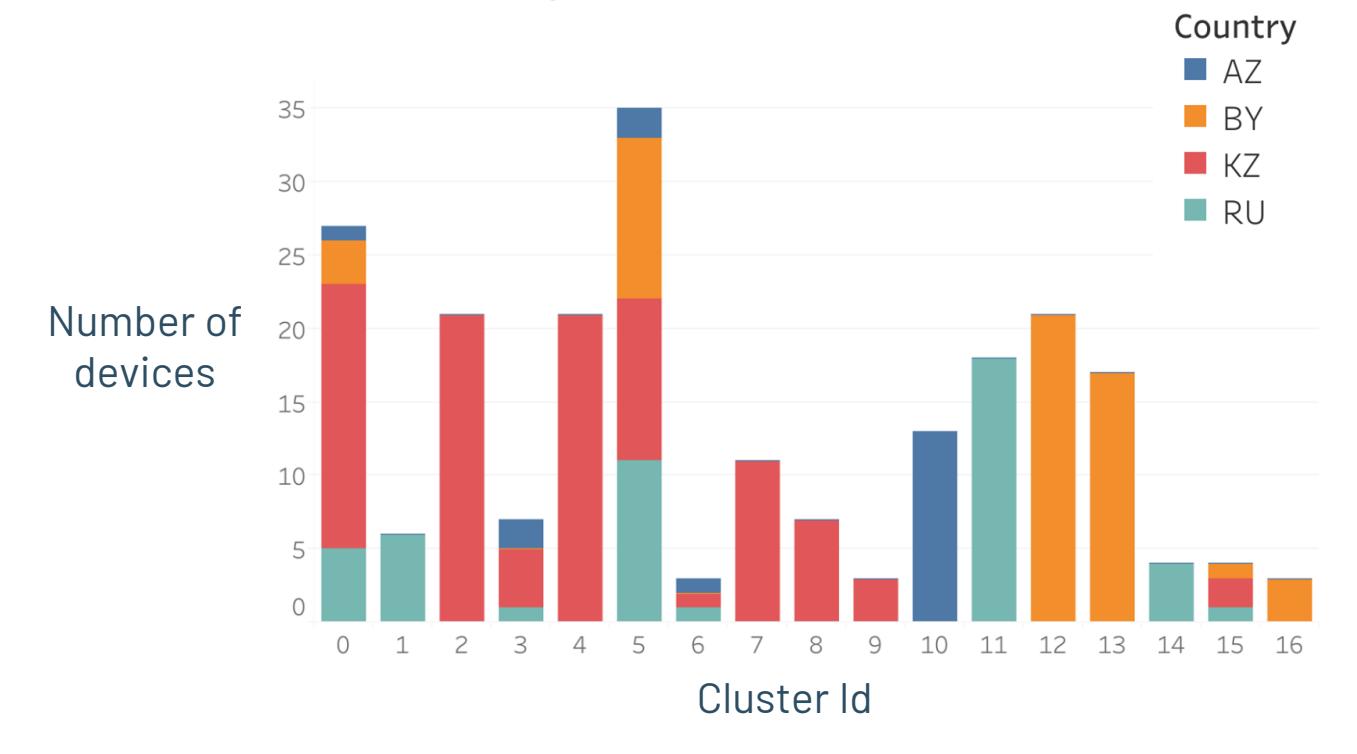

### **Clustering Devices**

**Devices within the same country/ISP form tight clusters**

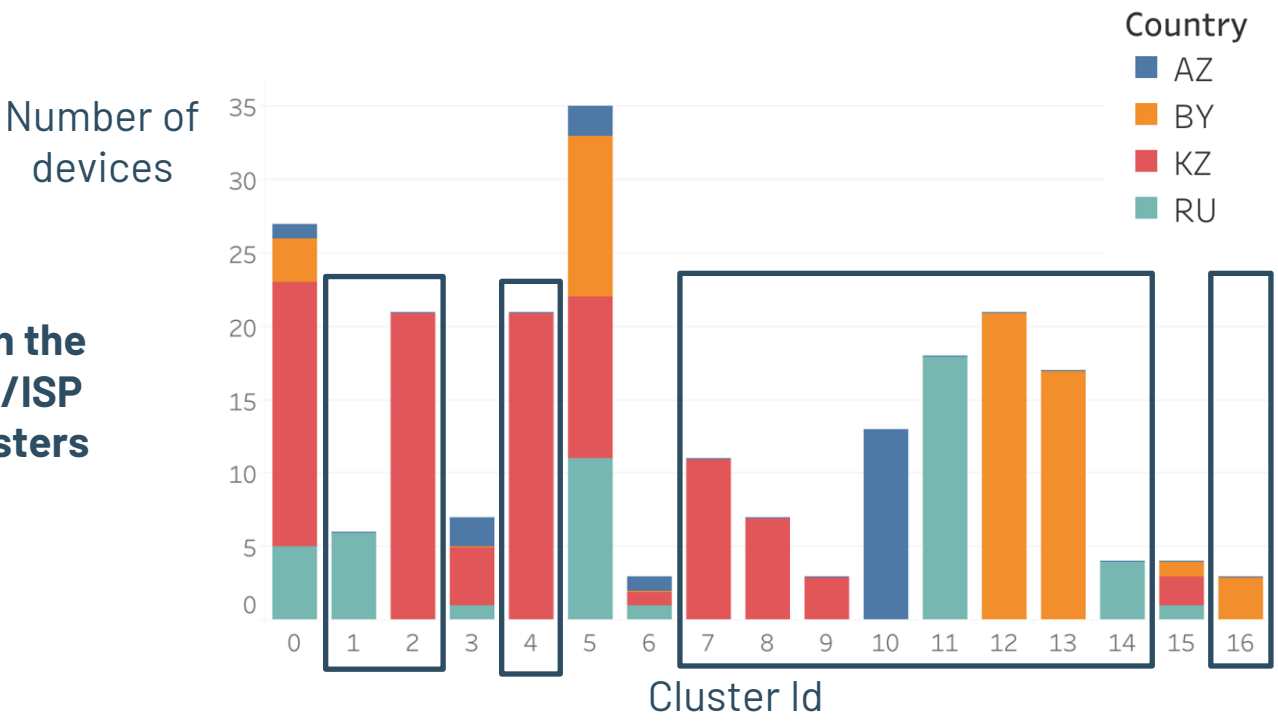

### **Clustering Devices**

**Clusters with devices from different countries have same features, indicating crosscountry deployment**

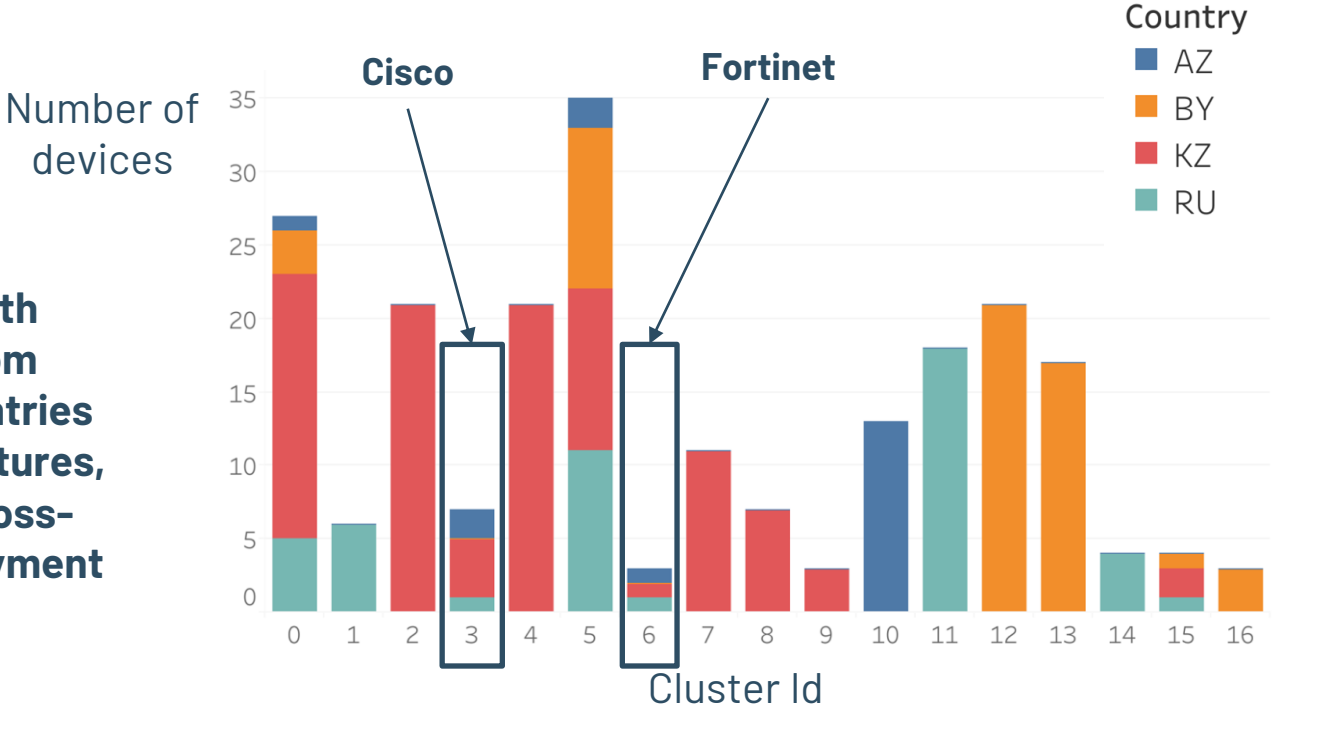

# Our code and data are fully open-source

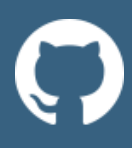

<https://github.com/censoredplanet/CenTrace> <https://github.com/censoredplanet/CenFuzz> <https://github.com/censoredplanet/CenProbe>

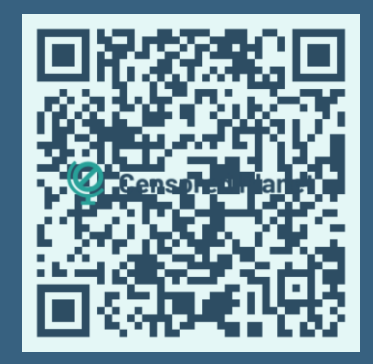

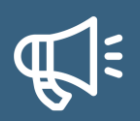

CoNEXT 2022 paper - [https://ramakrishnansr.com/assets/censorship\\_devices.pdf](https://ramakrishnansr.com/assets/censorship_devices.pdf) Censored Planet report - <https://censoredplanet.org/censorship-devices> OTF report - <https://www.opentech.fund/news/>

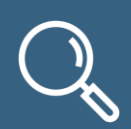

Highlighting policy gaps Assisting censorship research

## **What's Next?**

- Integrate CenTrace, CenFuzz into Censored Planet, OONI
- Improve ground truth
- **Enforce standardized error messages and blocking mechanisms (e.g. in [RFC 3234](https://www.rfc-editor.org/rfc/rfc3234) and [RFC 2979\)](https://www.rfc-editor.org/rfc/rfc2979)**
- **Encourage publication and auditing of blocklists**
- **Invest in privacy-preserving technologies like Zero Knowledge middleboxes**

## **Key Takeaways**

- Location of censorship is important: **frequently occurs in upstream ISPs or even in other countries**
- Devices can be deployed with different properties: **in-path, onpath, packet drops, copy TTL values**
- **Banners** on popular protocols are useful for identification
- The censorship triggers and other features are **device- or deployment-specific** and can be used to fingerprint them

# Key Takeaways

- Location of censorship is important **frequently occurs in upstream ISPs or even in other countries**
- Devices can be deployed with different properties **in-path, on-path, packet drops, copy TTL values**
- **Banners** on popular protocols are useful for identification
- The censorship triggers and other features are **device- or deployment-specific** and can be used to fingerprint or identify them

# Thank you!

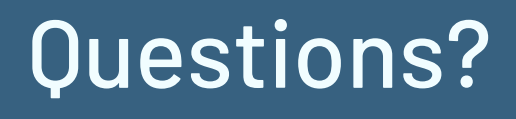

Reach out at [ramaks@umich.edu](mailto:ramaks@umich.edu)

https://censoredplanet.org/censorship-devices

# Need more info?

https://censoredplanet.org/censorship-devices